# Package 'hpa'

July 4, 2021

<span id="page-0-0"></span>Type Package

Title Distributions Hermite Polynomial Approximation

Version 1.2.1

Date 2021-07-04

Author Potanin Bogdan

Maintainer Potanin Bogdan <br/>bogdanpotanin@gmail.com>

Description Multivariate conditional and marginal densities, moments, cumulative distribution functions as well as binary choice and sample selection models based on Hermite polynomial approximation which was proposed and described by A. Gallant and D. W. Nychka (1987) [<doi:10.2307/1913241>](https://doi.org/10.2307/1913241).

License GPL-3

**Imports** Rcpp  $(>= 1.0.4)$ , RcppParallel  $(>= 5.0.0)$ 

LinkingTo Rcpp, RcppArmadillo, RcppParallel

RoxygenNote 7.1.1

Encoding UTF-8

Suggests ggplot2, mvtnorm, titanic, sampleSelection, GA (>= 3.2)

NeedsCompilation yes

SystemRequirements GNU make

Repository CRAN

Date/Publication 2021-07-04 16:50:05 UTC

## R topics documented:

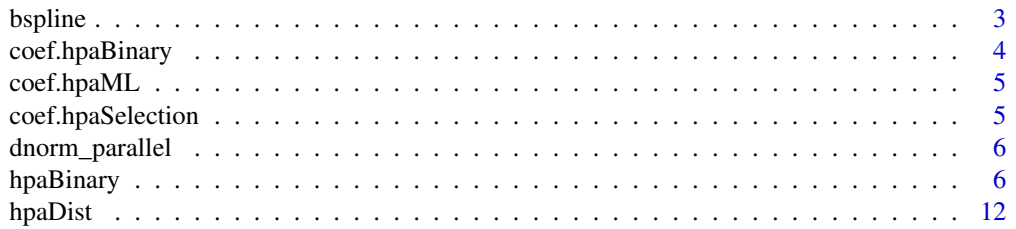

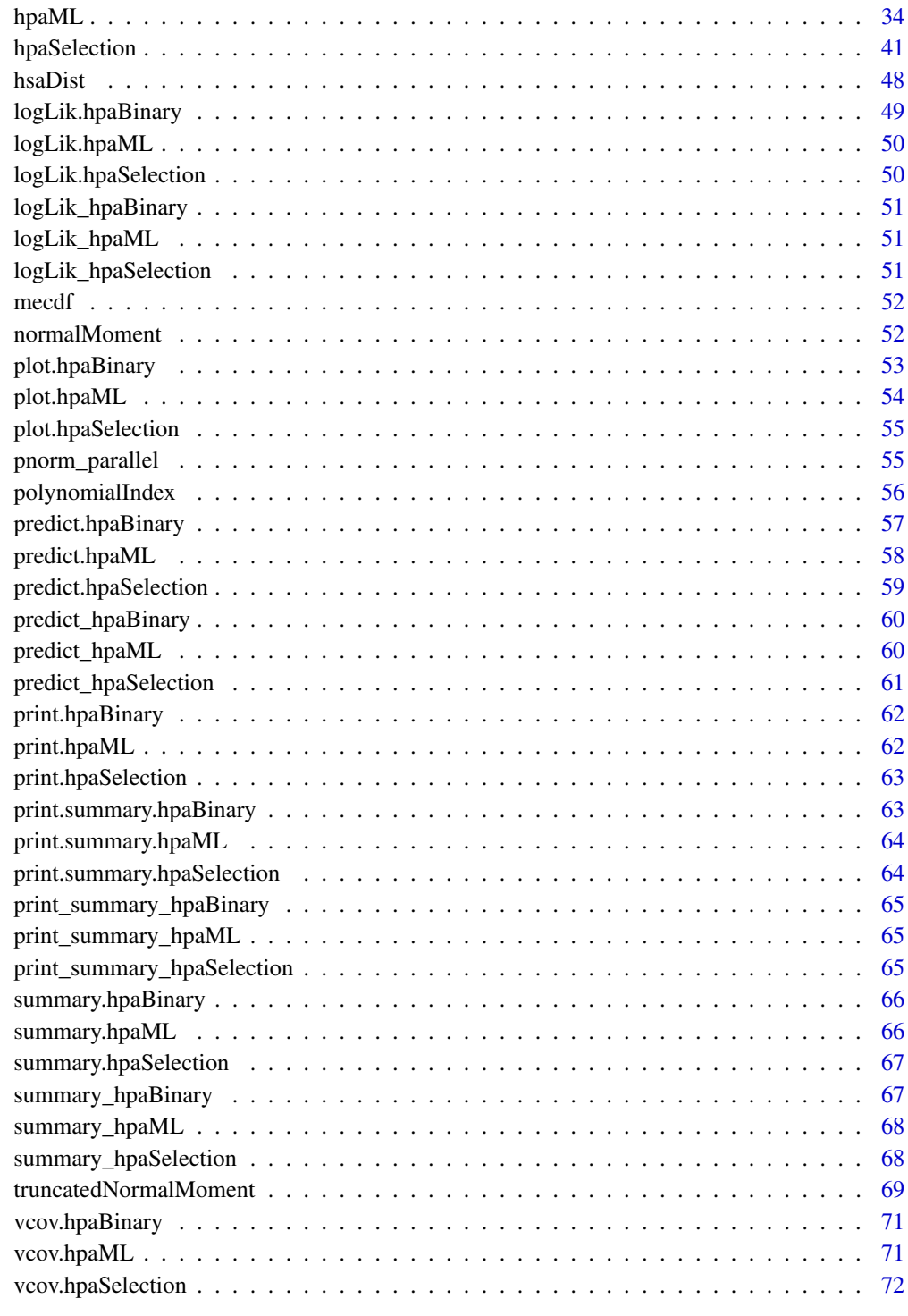

**Index** [73](#page-72-0)

<span id="page-2-0"></span>

#### <span id="page-2-1"></span>Description

Function [bsplineGenerate](#page-2-1) generates a list of all basis splines with appropriate knots vector and degree. Function [bsplineComb](#page-2-1) allows to get linear combinations of these b-splines with particular weights. Function [bsplineEstimate](#page-2-1) estimates the spline at points x. The structure of this spline should be provided via m and knots arguments.

#### Usage

```
bsplineGenerate(knots, degree, is_names = TRUE)
bsplineEstimate(x, m, knots)
bsplineComb(splines, weights)
```
#### Arguments

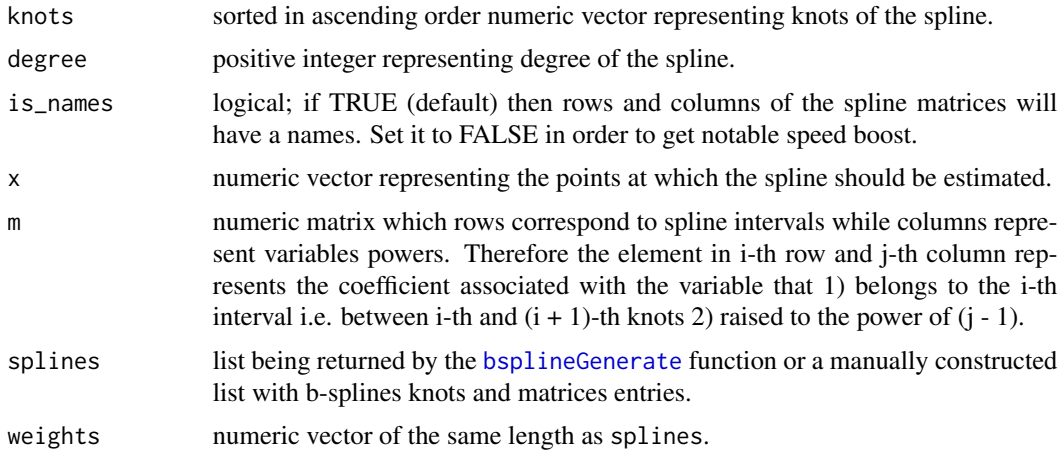

#### Details

In contrast to [bs](#page-0-0) function [bsplineGenerate](#page-2-1) generates a splines basis in a form of a list containing information concerning these b-splines structure. In order to evaluate one of these b-splines at particular points [bsplineEstimate](#page-2-1) function should be applied.

#### Value

Function [bsplineGenerate](#page-2-1) returns a list. Each element of this list is a list containing the following information concerning b-spline structure:

• knots - knots vector of the b-spline.

- <span id="page-3-0"></span>• m - matrix representing polynomial coefficients for each interval of the spline in the same manner as for m argument (see this argument description above).
- ind index of the b-spline.

Function bsplineComb returns a list with the following arguments:

- knots knots vector of the splines.
- m linear combination of the splines matrices; coefficients of this linear combination are given via weights argument.

Function [bsplineGenerate](#page-2-1) returns a numeric vector of values being calculated at points x via splines with knots vector and matrix m.

#### Examples

```
# Let's generate all b-splines of degree 3 with knots
# vector (-2.1, 1.5, 1.5, 2.2, 3.7, 4.2, 5)
b \leq bsplineGenerate(knots = c(-2.1, 1.5, 1.5, 2.2, 3.7, 4.2, 5),
                         degree = 3)
# Get the first of these b-splines
b[[1]]
# Take a linear combination of these splines with
# weights 1.6, -1.2 and 3.2.
b_{\text{comb}} \leftarrow b_{\text{split}} \left( \text{splits = b, weights = c(1.6, -1.2, 3.2)} \right)# Estimate this spline value at points (-3, 0.7, 2.5, 3.8, 10)
b_\text{values} < -b_\text{split} between the Estimate (x = c(-3, 0.7, 2.5, 3.8, 10),
                                  knots = b_comb$knots,
                                  m = b_{\text{comb}}\m)
# Visualize the spline
s \leq -\text{seq}(\text{from} = 0, \text{to} = 5, \text{length} = 1000)b_\text{values,s} < -b_\text{split} between the standards x = s,
                                    knots = b_comb$knots,
                                    m = b_{\text{comb}}\m)
plot(s, b_values_s)
```
coef.hpaBinary *Extract coefficients from hpaBinary object*

#### Description

Extract coefficients from hpaBinary object

#### Usage

## S3 method for class 'hpaBinary' coef(object, ...)

## <span id="page-4-0"></span>coef.hpaML 5

## Arguments

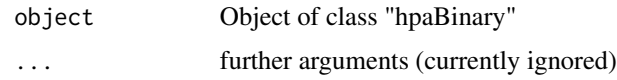

## coef.hpaML *Extract coefficients from hpaML object*

## Description

Extract coefficients from hpaML object

## Usage

## S3 method for class 'hpaML' coef(object, ...)

## Arguments

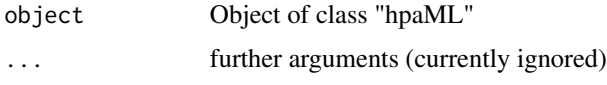

coef.hpaSelection *Extract coefficients from hpaSelection object*

## Description

Extract coefficients from hpaSelection object

#### Usage

```
## S3 method for class 'hpaSelection'
coef(object, ..., type = "all")
```
## Arguments

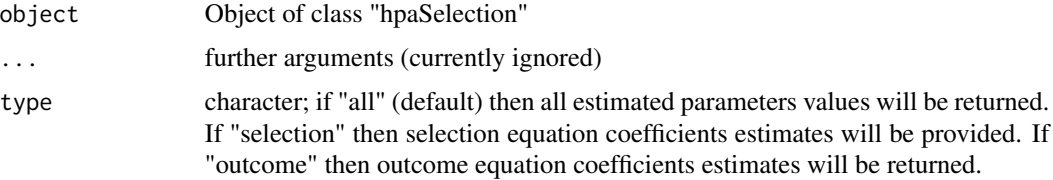

<span id="page-5-0"></span>

#### Description

Calculate in parallel for each value from vector x density function of normal distribution with mean equal to mean and standard deviation equal to sd.

#### Usage

```
dnorm_parallel(x, mean = 0, sd = 1, is_parallel = FALSE)
```
## Arguments

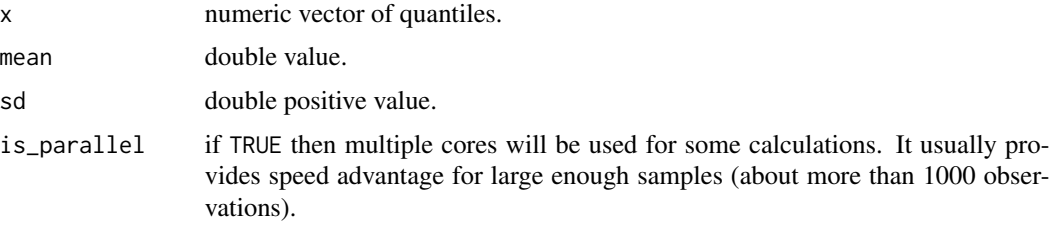

#### Examples

```
## Consider normal distribution with mean 3 and standard deviation 5.
## Calculate its density function at points 2 and 3.
# Create vector of points
my\_points \leftarrow c(2, 3)# Calculate pdf at these points
# (set is_parallel = TRUE in order
# to turn on parallel computations)
dnorm_parallel(my_points, 3, 5,
               is_parallel = FALSE)
```
<span id="page-5-1"></span>hpaBinary *Semi-nonparametric single index binary choice model estimation*

#### **Description**

This function performs semi-nonparametric (SNP) maximum likelihood estimation of single index binary choice model using Hermite polynomial based approximating function proposed by Gallant and Nychka in 1987. Please, see [dhpa](#page-11-1) 'Details' section to get more information concerning this approximating function.

## hpaBinary 7

## Usage

```
hpaBinary(
 formula,
 data,
 K = 1L,
 mean_fixed = NA_real_,
 sd_fixed = NA_real_,
 constant_fixed = 0,
 coef_fixed = TRUE,
 is_x0_probit = TRUE,
 is_sequence = FALSE,
 x0 = numeric(0),
 cov_type = "sandwich",
 boot\_iter = 100L,is_parallel = FALSE,
 opt_type = "optim",
 opt_control = NULL,
 is_validation = TRUE
)
```
## Arguments

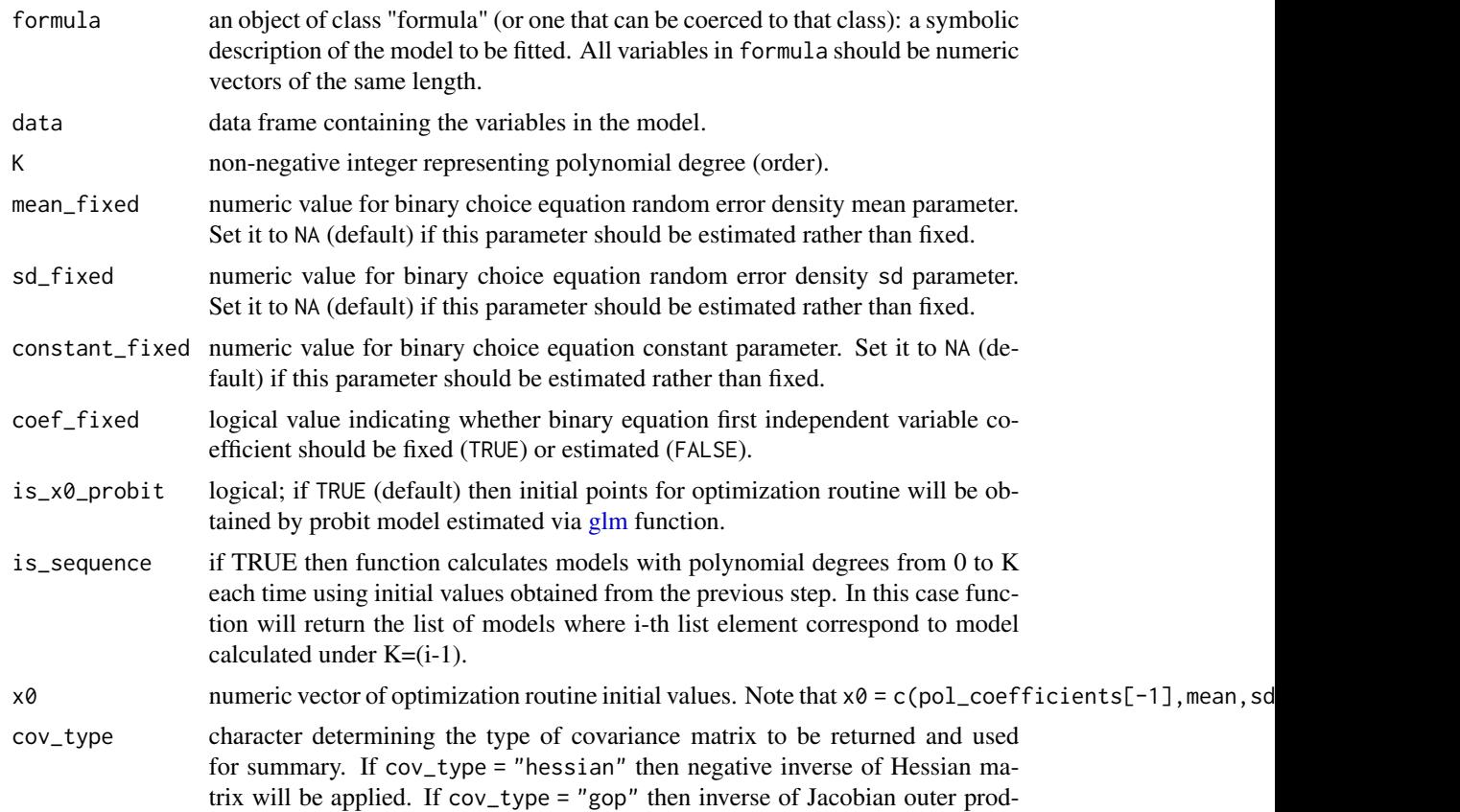

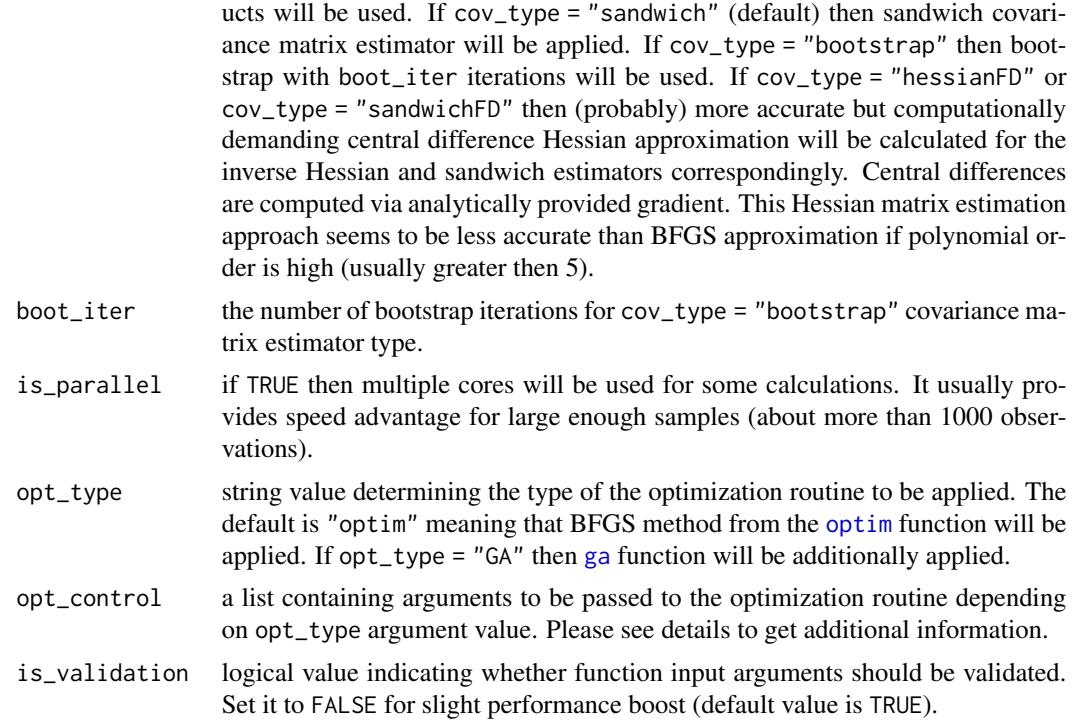

#### Details

Densities Hermite polynomial approximation approach has been proposed by A. Gallant and D. W. Nychka in 1987. The main idea is to approximate unknown distribution density with scaled Hermite polynomial. For more information please refer to the literature listed below.

Let's use notations introduced in [dhpa](#page-11-1) 'Details' section. Function [hpaBinary](#page-5-1) maximizes the following quasi log-likelihood function:

$$
\ln L(\gamma_0, \gamma, \alpha, \mu, \sigma; x) = \sum_{i:z_i=1} \ln \left( \overline{F}_{\xi}(-(\gamma_0 + \gamma x_i), \infty; \alpha, \mu, \sigma) \right) + \sum_{i:z_i=0} \ln \left( \overline{F}_{\xi}(-\infty, -(\gamma_0 + x_i \gamma); \alpha, \mu, \sigma) \right),
$$

where (in addition to previously defined notations):

 $x_i$  - is row vector of regressors derived from data according to formula.

 $\gamma$  - is column vector of regression coefficients.

 $\gamma_0$  - constant.

 $z_i$  - binary (0 or 1) dependent variable defined in formula.

Note that  $\xi$  is one dimensional and K corresponds to  $K = K_1$ .

The first polynomial coefficient (zero powers) set to 1 for identification purposes i.e.  $\alpha_0 = 1$ .

If coef\_fixed is TRUE then the coefficient for the first independent variable in formula will be fixed to 1 i.e.  $\gamma_1 = 1$ .

#### hpaBinary 9

If mean\_fixed is not NA then  $\mu$ =mean\_fixed fixed.

If sd\_fixed is not NA then  $\sigma$ =mean\_fixed fixed. However if is\_x0\_probit = TRUE then parameter  $\sigma$  will be scale adjusted in order to provide better initial point for optimization routine. Please, extract  $\sigma$  adjusted value from the function's output list. The same is for mean\_fixed.

Rows in data corresponding to variables mentioned in formula which have at least one NA value will be ignored.

All variables mentioned in formula should be numeric vectors.

The function calculates standard errors via sandwich estimator and significance levels are reported taking into account quasi maximum likelihood estimator (QMLE) asymptotic normality. If one wants to switch from QMLE to semi-nonparametric estimator (SNPE) during hypothesis testing then covariance matrix should be estimated again using bootstrap.

This function maximizes (quasi) log-likelihood function via [optim](#page-0-0) function setting its method argument to "BFGS". If opt\_type = "GA" then genetic algorithm from [ga](#page-0-0) function will be additionally (after [optim](#page-0-0) putting its solution (par) into suggestions matrix) applied in order to perform global optimization. Note that global optimization takes much more time (usually minutes but sometimes hours or even days). The number of iterations and population size of the genetic algorithm will grow linearly along with the number of estimated parameters. If it seems that global maximum has not been found then it is possible to continue the search restarting the function setting its input argument x $\theta$  to x1 output value. Note that if cov\_type = "bootstrap" then [ga](#page-0-0) function will not be used for bootstrap iterations since it may be extremely time consuming.

If opt\_type = "GA" then opt\_control should be the list containing the values to be passed to [ga](#page-0-0) function. It is possible to pass arguments lower, upper, popSize, pcrossover, pmutation, elitism, maxiter, suggestions, optim, optimArgs, seed and monitor. Note that it is possible to set population, selection, crossover and mutation arguments changing [ga](#page-0-0) default parameters via [gaControl](#page-0-0) function. These arguments information reported in [ga](#page-0-0). In order to provide manual values for lower and upper bounds please follow parameters ordering mentioned above for the x0 argument. If these bounds are not provided manually then they (except those related to the polynomial coefficients) will depend on the estimates obtained by local optimization via [optim](#page-0-0) function (this estimates will be in the middle between lower and upper). Specifically for each sd parameter lower (upper) bound is 5 times lower (higher) than this parameter [optim](#page-0-0) estimate. For each mean and regression coefficient parameter its lower and upper bounds deviate from corresponding [optim](#page-0-0) estimate by two absolute values of this estimate. Finally, lower and upper bounds for each polynomial coefficient are -10 and 10 correspondingly (do not depend on their [optim](#page-0-0) estimates).

The following arguments are differ from their defaults in [ga](#page-0-0):

- pmutation =  $0.2$ ,
- optim = TRUE,
- optimArgs = list("method" = "Nelder-Mead", "poptim" =  $0.2$ , "pressel" =  $0.5$ ),
- seed =  $8$ ,
- elitism =  $2 + round(popSize * 0.1)$ .

Let's denote by n\_reg the number of regressors included into the formula. The arguments popSize and maxiter of [ga](#page-0-0) function have been set proportional to the number of estimated polynomial coefficients and independent variables:

#### 10 hpaBinary box 10 hpaBinary box 10 hpaBinary box 10 hpaBinary box 10 hpaBinary box 10 hpaBinary box 10 hpaBinary

- popSize =  $10 + 5 * (K + 1) + 2 * n_{reg}$
- maxiter =  $50 * (1 + K) + 10 * n_{reg}$

## Value

This function returns an object of class "hpaBinary".

An object of class "hpaBinary" is a list containing the following components:

- optim [optim](#page-0-0) function output. If opt\_type = "GA" then it is the list containing [optim](#page-0-0) and [ga](#page-0-0) functions outputs.
- x1 numeric vector of distribution parameters estimates.
- mean mean (mu) parameter of density function estimate.
- sd sd (sigma) parameter of density function estimate.
- pol\_coefficients polynomial coefficients estimates.
- pol\_degrees the same as K input parameter.
- coefficients regression (single index) coefficients estimates.
- cov\_mat covariance matrix estimate.
- marginal\_effects marginal effects matrix where columns are variables and rows are observations.
- results numeric matrix representing estimation results.
- log-likelihood value of Log-Likelihood function.
- AIC AIC value.
- errors\_exp random error expectation estimate.
- errors\_var random error variance estimate.
- dataframe data frame containing variables mentioned in formula without NA values.
- model\_Lists lists containing information about fixed parameters and parameters indexes in x1.
- n\_obs number of observations.
- z\_latent latent variable (single index) estimates.
- z\_prob probabilities of positive outcome (i.e. 1) estimates.

#### References

A. Gallant and D. W. Nychka (1987) <doi:10.2307/1913241>

#### See Also

[summary.hpaBinary,](#page-65-1) [predict.hpaBinary,](#page-56-1) [plot.hpaBinary,](#page-52-1) [logLik.hpaBinary](#page-48-1)

#### hpaBinary 11

#### Examples

```
## Estimate survival probability on Titanic
library("titanic")
# Prepare data set converting
# all variables to numeric vectors
h \leq data.frame("male" = as.numeric(titanic_train$Sex == "male"))
h$class_1 <- as.numeric(titanic_train$Pclass == 1)
h$class_2 <- as.numeric(titanic_train$Pclass == 2)
h$class_3 <- as.numeric(titanic_train$Pclass == 3)
h$sibl <- titanic_train$SibSp
h$survived <- titanic_train$Survived
h$age <- titanic_train$Age
h$parch <- titanic_train$Parch
h$fare <- titanic_train$Fare
# Estimate model parameters
model_hpa_1 <- hpaBinary(survived ~class_1 + class_2 +
male + age + sibl + parch + fare,
K = 3, data = h)
#get summary
summary(model_hpa_1)
# Get predicted probabilities
pred_hpa_1 <- predict(model_hpa_1)
# Calculate number of correct predictions
hpa_1</u>correct_0 <- sum((<math>pred_hpa_1 < 0.5) &
                        (model_hpa_1$dataframe$survived == 0))
hpa_1_correct_1 < -sum((pred_hpa_1 > 0.5) &(model_hpa_1$dataframe$survived == 1))
hpa_1_correct <- hpa_1_correct_1 + hpa_1_correct_0
# Plot random errors density approximation
plot(model_hpa_1)
## Estimate parameters on data simulated from Student distribution
library("mvtnorm")
set.seed(123)
# Simulate independent variables from normal distribution
n <- 5000
X \leq -rmvnorm(n=n, mean = c(\emptyset, \emptyset),
signa = matrix(c(1, 0.5, 0.5, 1), ncol=2))# Simulate random errors from Student distribution
epsilon \leq rt(n, 5) \star (3 / sqrt(5))
```

```
# Calculate latent and observable variables values
z_{\text{1}} = z_{\text{2}} = z_{\text{1}} + x_{\text{2}} + x_{\text{3}} + x_{\text{1}} + x_{\text{2}} + z_{\text{3}} + z_{\text{3}} + z_{\text{4}}z \leftarrow as.numeric((z\_star > 0))
# Store the results into data frame
h \leftarrow as.data-frame(cbind(z, X))names(h) <- c("z", "x1", "x2")
# Estimate model parameters
model \leq hpaBinary(formula = z \sim x1 + x2, data=h, K = 3)
summary(model)
# Get predicted probabilities of 1 values
predict(model)
# Plot density function approximation
plot(model)
```
hpaDist *Probabilities and Moments Hermite Polynomial Approximation*

#### <span id="page-11-1"></span>Description

Approximation of truncated, marginal and conditional densities, moments and cumulative probabilities of multivariate distributions via Hermite polynomial based approach proposed by Gallant and Nychka in 1987.

Density approximating function is scale adjusted product of two terms. The first one is squared multivariate polynomial of pol\_degrees degrees with pol\_coefficients coefficients vector. The second is product of independent normal random variables' densities with expected values and standard deviations given by mean and sd vectors correspondingly. Approximating function satisfies properties of density function thus generating a broad family of distributions. Characteristics of these distributions (moments, quantiles, probabilities and so on) may provide accurate approximations to characteristic of other distributions. Moreover it is usually possible to provide arbitrary close approximation by the means of polynomial degrees increase.

#### Usage

```
dhpa(
  x,
 pol\_coefficients = numeric(0),
 pol\_degrees = numeric(0),
 given\_ind = numeric(0),
  omit\_ind = numeric(0),
 mean = numeric(0),
```
<span id="page-11-0"></span>

```
sd = numeric(0),
  is_parallel = FALSE,
  log = FALSE,
  is_validation = TRUE
\lambdaphpa(
  x,
  pol\_coefficients = numeric(0),
 pol\_degrees = numeric(0),
 given\_ind = numeric(0),
  omit\_ind = numeric(0),
 mean = numeric(0),
  sd = numeric(0),
  is_parallel = FALSE,
  log = FALSE,
  is_validation = TRUE
\mathcal{L}ihpa(
  x_lower = numeric(0),
  x_upper = numeric(0),
  pol_coefficients = numeric(0),
  pol\_degrees = numeric(0),
  given\_ind = numeric(0),
  omit\_ind = numeric(0),
  mean = numeric(0),
  sd = numeric(0),
  is_parallel = FALSE,
  log = FALSE,
  is_validation = TRUE
)
ehpa(
  x = numeric(0),
 pol\_coefficients = numeric(0),
 pol\_degrees = numeric(0),
 given\_ind = numeric(0),
  omit\_ind = numeric(0),
 mean = numeric(0),
  sd = numeric(0),
  expectation_powers = numeric(0),is_parallel = FALSE,
  is_validation = TRUE
\mathcal{L}etrhpa(
  tr_{\text{left}} = numeric(0),
```

```
tr\_right = numeric(0),
 pol\_coefficients = numeric(0),pol\_degrees = numeric(0),
 mean = numeric(0),
  sd = numeric(0),
  expectation_powers = numeric(0),is_parallel = FALSE,
  is_validation = TRUE
\lambdadtrhpa(
  x,
  tr_{\text{left}} = numeric(0),tr\_right = numeric(0),
 pol_coefficients = numeric(0),
 pol\_degrees = numeric(0),
  given\_ind = numeric(0),
 omit\_ind = numeric(0),
 mean = numeric(0),
  sd = numeric(0),
  is_parallel = FALSE,
  log = FALSE,is_validation = TRUE
\mathcal{L}itrhpa(
  x_lower = numeric(0),
 x_upper = numeric(0),
  tr_{\text{left}} = numeric(0),tr\_right = numeric(0),
  pol\_coefficients = numeric(0),
 pol\_degrees = numeric(0),
  given\_ind = numeric(0),
 omit\_ind = numeric(0),
 mean = numeric(0),
  sd = numeric(0),
  is_parallel = FALSE,
  log = FALSE,
  is_validation = TRUE
)
dhpaDiff(
  x,
 pol\_coefficients = numeric(0),
 pol\_degrees = numeric(0),
  given\_ind = numeric(0),
  omit\_ind = numeric(0),
 mean = numeric(0),
```

```
sd = numeric(0),
  type = "pol_coefficients",
  is_parallel = FALSE,
 log = FALSE,is_validation = TRUE
)
ehpaDiff(
  x = numeric(0),
 pol\_coefficients = numeric(0),
 pol_degrees = numeric(0),
 given\_ind = numeric(0),
 omit\_ind = numeric(0),
 mean = numeric(0),
  sd = numeric(0),
  expectation_powers = numeric(0),
  type = "pol_coefficients",
  is_parallel = FALSE,
  log = FALSE,
  is_validation = TRUE
)
ihpaDiff(
  x_lower = numeric(0),
 x_upper = numeric(0),
 pol\_coefficients = numeric(0),
 pol\_degrees = numeric(0),
  given\_ind = numeric(0),
  omit\_ind = numeric(0),
 mean = numeric(0),
  sd = numeric(0),
  type = "pol_coefficients",
  is_parallel = FALSE,
  log = FALSE,
  is_validation = TRUE
)
qhpa(
 p,
 x = matrix(1, 1),pol\_coefficients = numeric(0),
 pol\_degrees = numeric(0),
 given\_ind = numeric(0),
 omit\_ind = numeric(0),
 mean = numeric(0),
 sd = numeric(0))
```

```
rhpa(
  n,
 pol_coefficients = numeric(0),
 pol\_degrees = numeric(0),
 mean = numeric(0),
  sd = numeric(0)\mathcal{L}
```
## Arguments

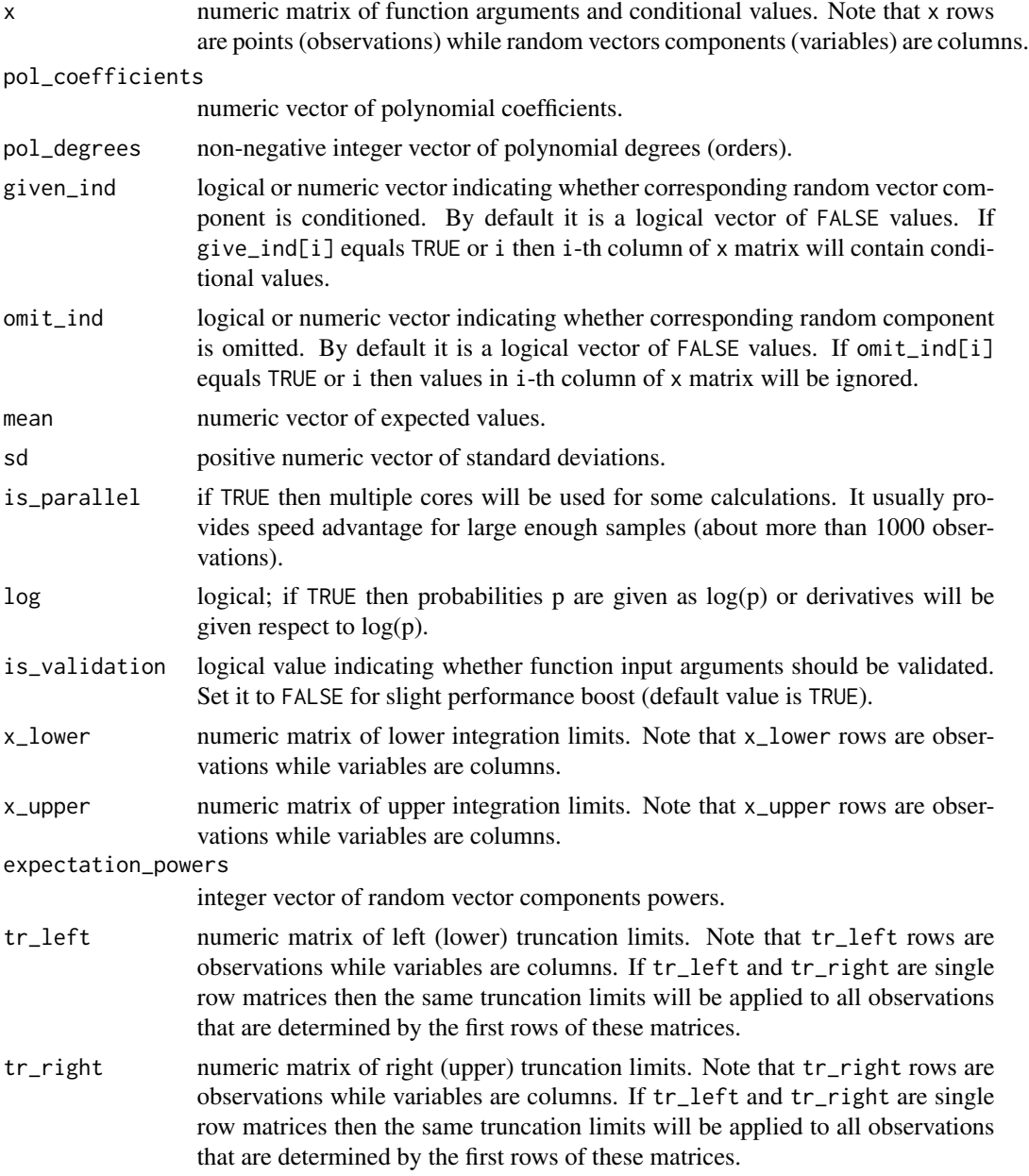

#### hpaDist 2008 and 2008 and 2008 and 2008 and 2008 and 2008 and 2008 and 2008 and 2008 and 2008 and 2008 and 200

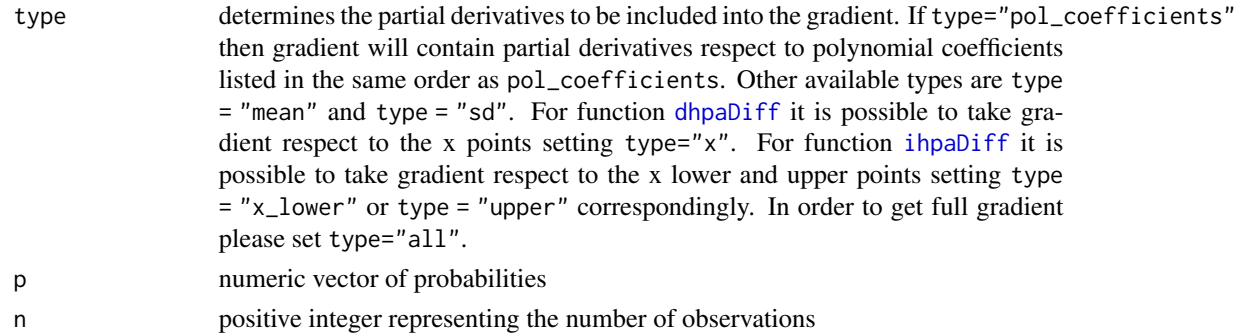

#### Details

It is possible to approximate densities [dhpa](#page-11-1), cumulative probabilities [phpa](#page-11-1), [ihpa](#page-11-1), moments [ehpa](#page-11-1) as well as their truncated [dtrhpa](#page-11-1), [itrhpa](#page-11-1), [etrhpa](#page-11-1) forms and gradients [dhpaDiff](#page-11-1), [ihpaDiff](#page-11-1). Note that [phpa](#page-11-1) is special of [ihpa](#page-11-1) where x corresponds to x upper while  $x$  lower is matrix of negative infinity values. So [phpa](#page-11-1) intended to approximate cumulative distribution functions while [ihpa](#page-11-1) approximates probabilities that random vector components will be between values determined by rows of x\_lower and x\_upper matrices. Further details are given below.

Since density approximating function is non-negative and integrates to 1 it is density function for some *m*-variate random vector  $\xi$ . Approximating function  $f_{\xi}(x)$  has the following form:

$$
f_{\xi}(x) = f_{\xi}(x; \mu, \sigma, \alpha) = \frac{1}{\psi} \prod_{t=1}^{m} \phi(x_t; \mu_t, \sigma_t) \left( \sum_{i_1=0}^{K_1} \dots \sum_{i_m=0}^{K_m} \alpha_{(i_1, \dots, i_m)} \prod_{r=1}^{m} x_r^{i_r} \right)^2
$$

$$
\psi = \sum_{i_1=0}^{K_1} \dots \sum_{i_m=0}^{K_m} \sum_{j_1=0}^{K_1} \dots \sum_{j_m=0}^{K_m} \alpha_{(i_1, \dots, i_m)} \alpha_{(j_1, \dots, j_m)} \prod_{r=1}^{m} \mathcal{M}(i_r + j_r; \mu_r, \sigma_r),
$$

where:

 $x = (x_1, ... x_m)$  - is vector of arguments i.e. rows of x matrix in [dhpa](#page-11-1).

 $\alpha_{(i_1, \cdots, i_m)}$  - is polynomial coefficient corresponding to <code>pol\_coefficients[k]</code> element. In order to investigate correspondence between k and  $(i_1, \dots, i_m)$  values please see 'Examples' section below or [polynomialIndex](#page-55-1) function 'Details', 'Value' and 'Examples' sections. Note that if  $m = 1$  then pol\_coefficients[k] simply corresponds to  $\alpha_{k-1}$ .

 $(K_1, ..., K_m)$  - are polynomial degrees (orders) provided via pol\_degrees argument so pol\_degrees[i] determines  $K_i$ .

 $\phi(\cdot;\mu_t,\sigma_t)$  - is normal random variable density function where  $\mu_t$  and  $\sigma_t$  are mean and standard deviation determined by mean[t] and sd[t] arguments values.

 $\mathcal{M}(q;\mu_r,\sigma_r)$  - is q-th order moment of normal random variable with mean  $\mu_r$  and standard deviation  $\sigma_r$ . Note that function [normalMoment](#page-51-1) allows to calculate and differentiate normal random variable's moments.

 $\psi$  - constant term insuring that  $f_{\xi}(x)$  is density function.

Therefore [dhpa](#page-11-1) allows to calculate  $f_{\xi}(x)$  values at points determined by rows of x matrix given polynomial degrees pol\_degrees  $(K)$  as well as mean  $(\mu)$ , sd  $(\sigma)$  and pol\_coefficients  $(\alpha)$  parameters values. Note that mean, sd and  $pol\_degrees$  are m-variate vectors while  $pol\_coefficients$ has prod(pol\_degrees + 1) elements.

Cumulative probabilities could be approximated as follows:

$$
P(\underline{x}_1 \le \xi_1 \le \overline{x}_1, ..., \underline{x}_m \le \xi_m \le \overline{x}_m) =
$$
\n
$$
= \bar{F}_{\xi}(\underline{x}, \bar{x}) = \bar{F}_{\xi}(\underline{x}, \bar{x}; \mu, \sigma, \alpha) = \frac{1}{\psi} \prod_{t=1}^m (\Phi(\bar{x}_t; \mu_t, \sigma_t) - \Phi(\underline{x}_t; \mu_t, \sigma_t)) *
$$
\n
$$
* \sum_{i_1=0}^{K_1} ... \sum_{i_m=0}^{K_m} \sum_{j_1=0}^{K_1} ... \sum_{j_m=0}^{K_m} \alpha_{(i_1, ..., i_m)} \alpha_{(j_1, ..., j_m)} \prod_{r=1}^m \mathcal{M}_{TR}(i_r + j_r; \underline{x}_r, \overline{x}_r, \mu_r, \sigma_r)
$$
\nwhere:

where:

 $\Phi(.;\mu_t,\sigma_t)$  - is normal random variable's cumulative distribution function where  $\mu_t$  and  $\sigma_t$  are mean and standard deviation determined by mean[t] and sd[t] arguments values.

 $\mathcal{M}_{TR}(q; \underline{x}_r, \overline{x}_r, \mu_r, \sigma_r)$  - is q-th order moment of truncated (from above by  $\overline{x}_r$  and from below by  $\underline{x}_r$ ) normal random variable with mean  $\mu_r$  and standard deviation  $\sigma_r$ . Note that function [truncatedNormalMoment](#page-68-1) allows to calculate and differentiate truncated normal random variable's moments.

 $\overline{x} = (\overline{x}_1, ..., \overline{x}_m)$  - vector of upper integration limits i.e. rows of x\_upper matrix in [ihpa](#page-11-1).

 $\underline{x} = (\underline{x}_1, ..., \underline{x}_m)$  - vector of lower integration limits i.e. rows of x\_lower matrix in [ihpa](#page-11-1).

Therefore [ihpa](#page-11-1) allows to calculate interval distribution function  $\bar{F}_{\xi}(\underline{x},\bar{x})$  values at points determined by rows of x\_lower (x) and x\_upper ( $\overline{x}$ ) matrices. The rest of the arguments are similar to dhpa.

Expected value powered product approximation is as follows:

$$
E\left(\prod_{t=1}^{m} \xi_t^{k_t}\right) = \frac{1}{\psi} \sum_{i_1=0}^{K_1} \dots \sum_{i_m=0}^{K_m} \sum_{j_1=0}^{K_1} \dots \sum_{j_m=0}^{K_m} \alpha_{(i_1,\dots,i_m)} \alpha_{(j_1,\dots,j_m)} \prod_{r=1}^{m} \mathcal{M}(i_r + j_r + k_t; \mu_r, \sigma_r)
$$

where  $(k_1, ..., k_m)$  are integer powers determined by expectation\_powers argument of [ehpa](#page-11-1) so expectation\_powers[t] assigns  $k_t$ . Note that argument x in [ehpa](#page-11-1) allows to determined conditional values.

Expanding polynomial degrees  $(K_1, ..., K_m)$  it is possible to provide arbitrary close approximation to density of some *m*-variate random vector  $\xi^*$ . So actually  $f_{\xi}(x)$  approximates  $f_{\xi^*}(x)$ . Accurate approximation requires appropriate mean, sd and pol\_coefficients values selection. In order to get sample estimates of these parameters please apply [hpaML](#page-33-1) function.

In order to perform calculation for marginal distribution of some  $\xi$  components please provide omitted components via omit\_ind argument. For examples if ones assume  $m = 5$ -variate distribution and wants to deal with 1-st, 3-rd, and 5-th components only i.e.  $(\xi_1, \xi_3, \xi_5)$  then set omit\_ind = c(FALSE, TRUE, FALSE, TRUE, FALSE) indicating that  $\xi_2$  and  $\xi_4$  should be 'omitted' from  $\xi$  since 2-nd and 4-th values of omit\_ind are TRUE. Then x still should be 5 column matrix but values in 2-nd and 4-th columns will not affect calculation results. Meanwhile note that marginal distribution of t components of  $\xi$  usually do not coincide with any marginal distribution generated by t-variate density approximating function.

In order to perform calculation for conditional distribution i.e. given fixed values for some  $\xi$  components please provide these components via given\_ind argument. For example if ones assume  $m = 5$ -variate distribution and wants to deal with 1-st, 3-rd, and 5-th components given fixed values (suppose 8 and 10) for the other two components i.e.  $(\xi|\xi_2 = 8, \xi_4 = 10)$  then set given ind

#### hpaDist 2012 and 2012 and 2012 and 2012 and 2012 and 2012 and 2012 and 2012 and 2012 and 2012 and 201

 $= c(FALEE, TRUE, FALSE, TRUE, FALSE)$  and  $x[2] = 8$ ,  $x[4] = 10$  where for simplicity it is assumed that x is single row 5 column matrix; it is possible to provide different conditional values for the same components simply setting different values to different x rows.

Note that it is possible to combine given\_ind and omit\_ind arguments. However it is wrong to set both given\_ind[i] and omit\_ind[i] to TRUE. Also at least one value should be FALSE both for given\_ind and omit\_ind.

In order to consider truncated distribution of  $\xi$  i.e.  $(\xi|\overline{a}_1 \leq \xi_1 \leq \overline{b}_1,\dots,\overline{a}_m \leq \xi_m \leq \overline{b}_m)$  please set lower (left) truncation points  $\bar{a}$  and upper (right) truncation points  $\bar{b}$  via tr\_left and tr\_right arguments correspondingly. Note that if lower truncation points are negative infinite and upper truncation points are positive infinite then [dtrhpa](#page-11-1), [itrhpa](#page-11-1) and [etrhpa](#page-11-1) are similar to [dhpa](#page-11-1), [ihpa](#page-11-1) and [ehpa](#page-11-1) correspondingly.

In order to calculate Jacobian of  $f_{\xi}(x;\mu,\sigma,\alpha)$  and  $\bar{F}_{\xi}(\underline{x},\bar{x};\mu,\sigma,\alpha)$  w.r.t all ore some particular parameters please apply [dhpaDiff](#page-11-1) and [ihpaDiff](#page-11-1) functions correspondingly specifying parameters of interest via type argument. If x or x\_lower and x\_upper are single row matrices then gradients will be calculated.

For further information please see 'Examples' section. Note that examples are given separately for each function.

If given\_ind and (or) omit\_ind are numeric vectors then they are insensitive to the order of elements. For example given\_ind =  $c(5,2,3)$  is similar to given\_ind =  $c(2,3,5)$ .

Densities Hermite polynomial approximation approach has been proposed by A. Gallant and D. W. Nychka in 1987. The main idea is to approximate unknown distribution density with scaled Hermite polynomial. For more information please refer to the literature listed below.

#### Value

Functions [dhpa](#page-11-1), [phpa](#page-11-1) and [dtrhpa](#page-11-1) return vector of probabilities of length  $nrow(x)$ .

Functions [ihpa](#page-11-1) and [itrhpa](#page-11-1) return vector of probabilities of length nrow(x\_upper).

If x argument has not been provided or is a single row matrix then function [ehpa](#page-11-1) returns moment value. Otherwise it returns vector of length  $nrow(x)$  containing moments values.

If tr\_left and tr\_right arguments are single row matrices then function [etrhpa](#page-11-1) returns moment value. Otherwise it returns vector of length max(nrow(tr\_left),nrow(tr\_right)) containing moments values.

Functions [dhpaDiff](#page-11-1) and [ihpaDiff](#page-11-1) return Jacobin matrix. The number of columns depends on type argument. The number of rows is  $nrow(x)$  for [dhpaDiff](#page-11-1) and  $nrow(x_{\text{upper}})$  for [ihpaDiff](#page-11-1)

If mean or sd are not specified they assume the default values of  $m$ -dimensional vectors of 0 and 1, respectively. If x\_lower is not specified then it is the matrix of the same size as x\_upper containing negative infinity values only. If expectation powers is not specified then it is  $m$ -dimensional vector of 0 values.

Please see 'Details' section for additional information.

#### References

A. Gallant and D. W. Nychka (1987) <doi:10.2307/1913241>

#### Examples

```
## Example demonstrating dhpa function application.
## Let's approximate some three random variables (i.e. X1, X2 and X3)
## joint density function at points x = (0,1, 0.2, 0.3) and
## y = (0.5, 0.8, 0.6) with Hermite polynomial of (1, 2, 3) degrees which
## polynomial coefficients equal 1 except coefficient related to x1*(x^3)## polynomial element which equals 2. Also suppose that normal density
## related mean vector equals (1.1, 1.2, 1.3) while standard deviations
## vector is (2.1, 2.2, 2.3).
# Prepare initial values
x \le - matrix(c(0.1, 0.2, 0.3), nrow = 1) # x point as a single row matrix
y \le - matrix(c(0.5, 0.8, 0.6), nrow = 1) # y point as a single row matrix
x_y \le -r \text{bind}(x, y) # matrix which rows are x and y
mean \leq c(1.1, 1.2, 1.3)sd \leftarrow c(2.1, 2.2, 2.3)pol\_degrees < -c(1, 2, 3)# Create polynomial powers and indexes correspondence matrix
pol_ind <- polynomialIndex(pol_degrees)
# Set all polynomial coefficients to 1
pol_coefficients <- rep(1, ncol(pol_ind))
pol_degrees_n <- length(pol_degrees)
# Assign coefficient 2 to the polynomial element (x1 \land 1)*(x2 \land 0)*(x3 \land 2)pol\_coefficients[apply(pol\_ind, 2, function(x) all(x == c(1, 0, 2)))) <- 2
# Visualize correspondence between polynomial
# elements and their coefficients
as.data.frame(rbind(pol_ind, pol_coefficients),
   row.names = c("x1 power", "x2 power", "x3 power", "coefficients"),
   optional = TRUE)
printPolynomial(pol_degrees, pol_coefficients)
# Calculate density approximation
   # at point x (note that x should be a matrix)
dhpa(x = x,pol_coefficients = pol_coefficients,
     pol_degrees = pol_degrees,
     mean = mean, sd = sd# at points x and y
dhpa(x = x_y,pol_coefficients = pol_coefficients,
     pol_degrees = pol_degrees,
     mean = mean, sd = sd# Condition second component to be 0.5 i.e. X2 = 0.5.
# Substitute x and y second components with conditional value 0.5
x \le - matrix(c(0.1, 0.5, 0.3), nrow = 1) # or simply x[2] \le - 0.5
y \le - matrix(c(0.4, 0.5, 0.6), nrow = 1) # or simply y[2] \le - 0.5
x_y \leftarrow rbind(x, y)# Set TRUE to the second component indicating that it is conditioned
```

```
given_ind <- c(FALSE, TRUE, FALSE)
# Calculate conditional (on X2 = 0.5) density approximation
  # at point x
dhpa(x = x,pol_coefficients = pol_coefficients,
     pol_degrees = pol_degrees,
    mean = mean, sd = sd,
    given_ind = given_ind)
   # at points x and y
dhpa(x = x_y,pol_coefficients = pol_coefficients,
     pol_degrees = pol_degrees,
     mean = mean, sd = sd,
     given_ind = given_ind)
# Consider third component marginal distribution conditioned on the
# second component 0.5 value i.e. (X3 | X2 = 0.5).
# Set TRUE to the first component indicating that it is omitted
omit_ind <- c(TRUE, FALSE, FALSE)
# Calculate conditional (on x2 = 0.5) marginal (for x3) density approximation
   # at point x
dhpa(x = x,pol_coefficients = pol_coefficients,
     pol_degrees = pol_degrees,
     mean = mean, sd = sd,
     given_ind = given_ind,
    omit_ind = omit_ind)
   # at points x and y
dhpa(x = x_y,pol_coefficients = pol_coefficients,
     pol_degrees = pol_degrees,
    mean = mean, sd = sd,
    given_ind = given_ind,
    omit_ind = omit_ind)
## Example demonstrating phpa function application.
## Let's approximate some three random variables (X1, X2, X3)
## joint cumulative distribution function (cdf) at point (0,1, 0.2, 0.3)
## with Hermite polynomial of (1, 2, 3) degrees which polynomial
## coefficients equal 1 except coefficient related to x1*(x^3) polynomial
## element which equals 2. Also suppose that normal density related
## mean vector equals (1.1, 1.2, 1.3) while standard deviations
## vector is (2.1, 2.2, 2.3).
## Prepare initial values
x \le - matrix(c(0.1, 0.2, 0.3), nrow = 1)
mean \leq c(1.1, 1.2, 1.3)sd <- c(2.1, 2.2, 2.3)
pol\_degrees < -c(1, 2, 3)# Create polynomial powers and indexes correspondence matrix
```

```
pol_ind <- polynomialIndex(pol_degrees)
# Set all polynomial coefficients to 1
pol_coefficients <- rep(1, ncol(pol_ind))
pol_degrees_n <- length(pol_degrees)
# Assign coefficient 2 to the polynomial element (x1 \land 1)*(x2 \land 0)*(x3 \land 2)pol\_coefficients[apply(pol\_ind, 2, function(x) all(x == c(1, 0, 2)))] <- 2
# Visualize correspondence between polynomial
# elements and their coefficients
as.data.frame(rbind(pol_ind, pol_coefficients),
           row.names = c("x1 power", "x2 power","x3 power", "coefficients"),
            optional = TRUE)
printPolynomial(pol_degrees, pol_coefficients)
# Calculate cdf approximation at point x
phpa(x = x,pol_coefficients = pol_coefficients,
     pol_degrees = pol_degrees,
    mean = mean, sd = sd# Condition second component to be 0.5
# Substitute x second component with conditional value 0.5
x \le - matrix(c(0.1, 0.5, 0.3), nrow = 1) # or simply x[2] \le - 0.5
# Set TRUE to the second component indicating that it is conditioned
given_ind <- c(FALSE, TRUE, FALSE)
# Calculate conditional (on X2 = 0.5) cdf approximation at point x
phpa(x = x,pol_coefficients = pol_coefficients,
     pol_degrees = pol_degrees,
     mean = mean, sd = sd,
     given_ind = given_ind)
# Consider third component marginal distribution
# conditioned on the second component 0.5 value
# Set TRUE to the first component indicating that it is omitted
omit_ind <- c(TRUE, FALSE, FALSE)
# Calculate conditional (on X2 = 0.5) marginal (for X3) cdf
# approximation at point x
phpa(x = x,pol_coefficients = pol_coefficients,
      pol_degrees = pol_degrees,
      mean = mean, sd = sd,
      given_ind = given_ind,
      omit_ind = omit_ind)
```
## Example demonstrating ihpa function application.

```
## Let's approximate some three random variables (X1, X2, X3) joint interval
## distribution function (intdf) at lower and upper points (0,1, 0.2, 0.3)
## and (0,4, 0.5, 0.6) correspondingly with Hermite polynomial of (1, 2, 3)
## degrees which polynomial coefficients equal 1 except coefficient related
## to x1*(x^3) polynomial element which equals 2. Also suppose that normal
## density related mean vector equals (1.1, 1.2, 1.3) while standard
## deviations vector is (2.1, 2.2, 2.3).
## Prepare initial values
x_l = x_l - \frac{1}{2}x_{\text{upper}} < - matrix(c(0.4, 0.5, 0.6), nrow=1)
mean \leq c(1.1, 1.2, 1.3)
sd \leftarrow c(2.1, 2.2, 2.3)pol\_degrees < -c(1, 2, 3)# Create polynomial powers and indexes correspondence matrix
pol_ind <- polynomialIndex(pol_degrees)
# Set all polynomial coefficients to 1
pol_coefficients <- rep(1, ncol(pol_ind))
pol_degrees_n <- length(pol_degrees)
# Assign coefficient 2 to the polynomial element (x1 ^ 1)*(x2 ^ 0)*(x3 ^ 2)
pol\_coefficients[apply(pol\_ind, 2, function(x) all(x == c(1, 0, 2)))] <- 2
# Visualize correspondence between polynomial
# elements and their coefficients
as.data.frame(rbind(pol_ind, pol_coefficients),
           row.names = c("x1 power", "x2 power",
                         "x3 power", "coefficients"),
              optional = TRUE)
printPolynomial(pol_degrees, pol_coefficients)
# Calculate intdf approximation at points x_lower and x_upper
ihpa(x_lower = x_lower, x_lupper = x_lupper,pol_coefficients = pol_coefficients,
     pol_degrees = pol_degrees,
     mean = mean, sd = sd# Condition second component to be 0.7
# Substitute x second component with conditional value 0.7
x_{\text{upper}} < - matrix(c(0.4, 0.7, 0.6), nrow = 1)
# Set TRUE to the second component indicating that it is conditioned
given_ind <- c(FALSE, TRUE, FALSE)
# Calculate conditional (on X2 = 0.5) intdf approximation
# at points x_lower and x_upper
ihpa(x_lower = x_lower, x_lupper = x_lupper,pol_coefficients = pol_coefficients,
     pol_degrees = pol_degrees,
     mean = mean, sd = sd,
     given_ind = given_ind)
```

```
# Consider third component marginal distribution
# conditioned on the second component 0.7 value
# Set TRUE to the first component indicating that it is omitted
omit_ind <- c(TRUE, FALSE, FALSE)
# Calculate conditional (on X2 = 0.5) marginal (for X3)
# intdf approximation at points x_lower and x_upper
ihpa(x_lower = x_lower, x_lupper = x_lupper,pol_coefficients = pol_coefficients,
     pol_degrees = pol_degrees,
     mean = mean, sd = sd,
     given_ind = given_ind, omit_ind = omit_ind)
## Example demonstrating ehpa function application.
## Let's approximate some three random variables (X1, X2, X3) powered product
## expectation for powers (3, 2, 1) with Hermite polynomial of (1, 2, 3)
## degrees which polynomial coefficients equal 1 except coefficient
## related to x1*(x^3) polynomial element which equals 2.
## Also suppose that normal density related mean vector equals
## (1.1, 1.2, 1.3) while standard deviations vector is (2.1, 2.2, 2.3).
# Prepare initial values
expectation_powers = c(3,2,1)mean <- c(1.1, 1.2, 1.3)
sd <- c(2.1, 2.2, 2.3)
pol\_degrees < -c(1, 2, 3)# Create polynomial powers and indexes correspondence matrix
pol_ind <- polynomialIndex(pol_degrees)
# Set all polynomial coefficients to 1
pol_coefficients <- rep(1, ncol(pol_ind))
pol_degrees_n <- length(pol_degrees)
#Assign coefficient 2 to the polynomial element (x1 \land 1)*(x2 \land 0)*(x3 \land 2)pol\_coefficients[apply(pol\_ind, 2, function(x) all(x == c(1, 0, 2)))] <- 2
# Visualize correspondence between polynomial elements and their coefficients
as.data.frame(rbind(pol_ind, pol_coefficients),
              row.names = c("x1 power", "x2 power",
                            "x3 power", "coefficients"),
              optional = TRUE)
printPolynomial(pol_degrees, pol_coefficients)
# Calculate expected powered product approximation
ehpa(pol_coefficients = pol_coefficients,
     pol_degrees = pol_degrees,
     mean = mean, sd = sd,
     expectation_powers = expectation_powers)
# Condition second component to be 0.5
```
# Substitute x second component with conditional value 0.5

```
x \le - matrix(c(NA, 0.5, NA), nrow = 1)
#Set TRUE to the second component indicating that it is conditioned
given_ind <- c(FALSE, TRUE, FALSE)
# Calculate conditional (on X2 = 0.5) expected powered product approximation
ehpa(x = x,pol_coefficients = pol_coefficients,
     pol_degrees = pol_degrees,
     mean = mean, sd = sd,
     expectation_powers = expectation_powers,
     given_ind = given_ind)
# Consider third component marginal distribution
# conditioned on the second component 0.5 value
# Set TRUE to the first component indicating that it is omitted
omit_ind <- c(TRUE, FALSE, FALSE)
# Calculate conditional (on X2 = 0.5) marginal (for X3) expected powered
# product approximation at points x_lower and x_upper
ehpa(x = x,pol_coefficients = pol_coefficients,
     pol_degrees = pol_degrees,
     mean = mean, sd = sd,
     expectation_powers = expectation_powers,
     given_ind = given_ind,
     omit_ind = omit_ind)
## Example demonstrating etrhpa function application.
## Let's approximate some three truncated random variables (X1, X2, X3)
## powered product expectation for powers (3, 2, 1) with Hermite polynomial
## of (1,2,3) degrees which polynomial coefficients equal 1 except
## coefficient related to x1*(x^3) polynomial element which equals 2. Also
## suppose that normal density related mean vector equals (1.1, 1.2, 1.3)
## while standard deviations vector is (2.1, 2.2, 2.3). Suppose that lower
## and upper truncation points are (-1.1, -1.2, -1.3) and (1.1, 1.2, 1.3)## correspondingly.
# Prepare initial values
expectation_powers = c(3,2,1)tr_{\text{left}} = \text{matrix}(c(-1.1, -1.2, -1.3), \text{ nrow} = 1)tr\_right = matrix(c(1.1, 1.2, 1.3), nrow = 1)mean <- c(1.1, 1.2, 1.3)
sd <- c(2.1, 2.2, 2.3)
pol\_degrees < -c(1, 2, 3)# Create polynomial powers and indexes correspondence matrix
pol_ind <- polynomialIndex(pol_degrees)
# Set all polynomial coefficients to 1
pol_coefficients <- rep(1, ncol(pol_ind))
pol_degrees_n <- length(pol_degrees)
# Assign coefficient 2 to the polynomial element (x1 \land 1)*(x2 \land 0)*(x3 \land 2)
```

```
pol\_coefficients[apply(pol\_ind, 2, function(x) all(x == c(1, 0, 2))) ] <- 2
```

```
# Visualize correspondence between polynomial elements and their coefficients
as.data.frame(rbind(pol_ind, pol_coefficients),
              row.names = c("x1 power", "x2 power","x3 power", "coefficients"),
              optional = TRUE)
printPolynomial(pol_degrees, pol_coefficients)
# Calculate expected powered product approximation for truncated distribution
etrhpa(pol_coefficients = pol_coefficients,
       pol_degrees = pol_degrees,
       mean = mean, sd = sd,
       expectation_powers = expectation_powers,
       tr_left = tr_left, tr_right = tr_right)
## Example demonstrating dtrhpa function application.
## Let's approximate some three random variables (X1, X2, X3) joint density
## function at point (0,1, 0.2, 0.3) with Hermite polynomial of (1,2,3)
## degrees which polynomial coefficients equal 1 except coefficient related
## to x1*(x^3) polynomial element which equals 2. Also suppose that normal
## density related mean vector equals (1.1, 1.2, 1.3) while standard
## deviations vector is (2.1, 2.2, 2.3). Suppose that lower and upper
## truncation points are (-1.1, -1.2, -1.3) and (1.1, 1.2, 1.3) correspondingly.
# Prepare initial values
x <- matrix(c(0.1, 0.2, 0.3), nrow=1)
tr_{\text{left}} = \text{matrix}(c(-1.1, -1.2, -1.3), \text{ nrow} = 1)tr\_right = matrix(c(1.1, 1.2, 1.3), nrow = 1)mean \leq c(1.1, 1.2, 1.3)sd <- c(2.1, 2.2, 2.3)
pol\_degrees < -c(1, 2, 3)# Create polynomial powers and indexes correspondence matrix
pol_ind <- polynomialIndex(pol_degrees)
# Set all polynomial coefficients to 1
pol_coefficients <- rep(1, ncol(pol_ind))
pol_degrees_n <- length(pol_degrees)
# Assign coefficient 2 to the polynomial element (x1 \land 1)*(x2 \land 0)*(x3 \land 2)pol\_coefficients[apply(pol\_ind, 2, function(x) all(x == c(1, 0, 2)))] <- 2
# Visualize correspondence between polynomial elements and their coefficients
as.data.frame(rbind(pol_ind, pol_coefficients),
              row.names = c("x1 power", "x2 power",
                             "x3 power", "coefficients"),
              optional = TRUE)
printPolynomial(pol_degrees, pol_coefficients)
# Calculate density approximation at point x
dtrhpa(x = x,pol_coefficients = pol_coefficients,
```

```
pol_degrees = pol_degrees,
```

```
mean = mean, sd = sd,
       tr_left = tr_left,
       tr_right = tr_right)
# Condition second component to be 0.5
# Substitute x second component with conditional value 0.5
x \le - matrix(c(0.1, 0.5, 0.3), nrow = 1)
# Set TRUE to the second component indicating that it is conditioned
given_ind <- c(FALSE, TRUE, FALSE)
# Calculate conditional (on x2 = 0.5) density approximation at point x
dtrhpa(x = x,pol_coefficients = pol_coefficients,
       pol_degrees = pol_degrees,
       mean = mean, sd = sd,
       given_ind = given_ind,
       tr_left = tr_left, tr_right = tr_right)
# Consider third component marginal distribution
# conditioned on the second component 0.5 value
# Set TRUE to the first component indicating that it is omitted
omit_ind <- c(TRUE, FALSE, FALSE)
# Calculate conditional (on X2 = 0.5) marginal (for X3)
# density approximation at point x
dtrhpa(x = x,pol_coefficients = pol_coefficients,
       pol_degrees = pol_degrees,
       mean = mean, sd = sd,
       given_ind = given_ind, omit_ind = omit_ind,
       tr_left = tr_left, tr_right = tr_right)
## Example demonstrating itrhpa function application.
## Let's approximate some three truncated random variables (X1, X2, X3) joint
## interval distribution function at lower and upper points (0,1, 0.2, 0.3)
## and (0,4, 0.5, 0.6) correspondingly with Hermite polynomial of (1 ,2, 3)
## degrees which polynomial coefficients equal 1 except coefficient
## related to x1*(x^3) polynomial element which equals 2. Also suppose
## that normal density related mean vector equals (1.1, 1.2, 1.3) while
## standard deviations vector is (2.1, 2.2, 2.3). Suppose that lower and
## upper truncation are (-1.1, -1.2, -1.3) and (1.1, 1.2, 1.3) correspondingly.
# Prepare initial values
x_l = x_l - \frac{1}{2} and x_l = (0.1, 0.2, 0.3), nrow=1)
x_upper <- matrix(c(0.4, 0.5, 0.6), nrow=1)
tr_{\text{left}} = matrix(c(-1.1, -1.2, -1.3), nrow = 1)
tr\_right = matrix(c(1.1, 1.2, 1.3), nrow = 1)mean <- c(1.1, 1.2, 1.3)
sd \leftarrow c(2.1, 2.2, 2.3)pol\_degrees < -c(1, 2, 3)# Create polynomial powers and indexes correspondence matrix
```

```
pol_ind <- polynomialIndex(pol_degrees)
# Set all polynomial coefficients to 1
```
#### 28 hpaDist and the contract of the contract of the contract of the contract of the contract of the contract of the contract of the contract of the contract of the contract of the contract of the contract of the contract of

```
pol_coefficients <- rep(1, ncol(pol_ind))
pol_degrees_n <- length(pol_degrees)
# Assign coefficient 2 to the polynomial element (x1 \land 1)*(x2 \land 0)*(x3 \land 2)pol\_coefficients[apply(pol\_ind, 2, function(x) all(x == c(1, 0, 2)))) <- 2
# Visualize correspondence between polynomial
# elements and their coefficients
as.data.frame(rbind(pol_ind, pol_coefficients),
              row.names = c("x1 power", "x2 power","x3 power", "coefficients"),
              optional = TRUE)
printPolynomial(pol_degrees, pol_coefficients)
# Calculate intdf approximation at points x_lower and x_upper
itrhpa(x_lower = x_lower, x_lupper = x_lupper,pol_coefficients = pol_coefficients,
       pol_degrees = pol_degrees,
       mean = mean, sd = sd,
       tr_left = tr_left, tr_right = tr_right)
# Condition second component to be 0.7
# Substitute x second component with conditional value 0.7
x_{\text{upper}} < - matrix(c(0.4, 0.7, 0.6), nrow = 1)
# Set TRUE to the second component indicating that it is conditioned
given_ind <- c(FALSE, TRUE, FALSE)
# Calculate conditional (on X2 = 0.5) intdf
# approximation at points x_lower and x_upper
itrhpa(x_lower = x_lower, x_lupper = x_lupper,pol_coefficients = pol_coefficients,
       pol_degrees = pol_degrees,
       mean = mean, sd = sd,
       given_ind = given_ind,
       tr_left = tr_left, tr_right = tr_right)
# Consider third component marginal distribution
# conditioned on the second component 0.7 value
# Set TRUE to the first component indicating that it is omitted
omit_ind <- c(TRUE, FALSE, FALSE)
# Calculate conditional (on X2 = 0.5) marginal (for X3) intdf
# approximation at points x_lower and x_upper
itrhpa(x_lower = x_lower, x_lupper = x_lupper,pol_coefficients = pol_coefficients,
       pol_degrees = pol_degrees,
       mean = mean, sd = sd,
       given_ind = given_ind, omit_ind = omit_ind,
       tr_left = tr_left, tr_right = tr_right)
## Example demonstrating dhpaDiff function application.
## Let's approximate some three random variables (X1, X2, X3) joint density
## function at point (0,1, 0.2, 0.3) with Hermite polynomial of (1,2,3)
## degrees which polynomial coefficients equal 1 except coefficient related
```

```
## to x1*(x^3) polynomial element which equals 2. Also suppose that normal
## density related mean vector equals (1.1, 1.2, 1.3) while standard
## deviations vector is (2.1, 2.2, 2.3). In this example let's calculate
## density approximating function's gradient respect to various parameters
# Prepare initial values
x \le - matrix(c(0.1, 0.2, 0.3), nrow = 1)
mean <- c(1.1, 1.2, 1.3)
sd \leftarrow c(2.1, 2.2, 2.3)pol\_degrees < -c(1, 2, 3)# Create polynomial powers and indexes correspondence matrix
pol_ind <- polynomialIndex(pol_degrees)
# Set all polynomial coefficients to 1
pol_coefficients <- rep(1, ncol(pol_ind))
pol_degrees_n <- length(pol_degrees)
# Assign coefficient 2 to the polynomial element (x1 \land 1)*(x2 \land 0)*(x3 \land 2)pol\_coefficients[apply(pol\_ind, 2, function(x) all(x == c(1, 0, 2)))] <- 2
# Visualize correspondence between polynomial
# elements and their coefficients
as.data.frame(rbind(pol_ind, pol_coefficients),
              row.names = c("x1 power", "x2 power",
                            "x3 power", "coefficients"),
              optional = TRUE)
printPolynomial(pol_degrees, pol_coefficients)
# Calculate density approximation gradient
# respect to polynomial coefficients at point x
dhpaDiff(x = x,pol_coefficients = pol_coefficients,
         pol_degrees = pol_degrees,
        mean = mean, sd = sd# Condition second component to be 0.5
# Substitute x second component with conditional value 0.5
x \le - matrix(c(0.1, 0.5, 0.3), nrow = 1)
# Set TRUE to the second component indicating that it is conditioned
given_ind <- c(FALSE, TRUE, FALSE)
# Calculate conditional (on x2 = 0.5) density approximation's
# gradient respect to polynomial coefficients at point x
dhpaDiff(x = x,pol_coefficients = pol_coefficients,
         pol_degrees = pol_degrees,
         mean = mean, sd = sd,
         given_ind = given_ind)
# Consider third component marginal distribution
# conditioned on the second component 0.5 value
# Set TRUE to the first component indicating that it is omitted
omit_ind <- c(TRUE, FALSE, FALSE)
```

```
# Calculate conditional (on X2 = 0.5) marginal (for X3) density
# approximation's gradient respect to:
 # polynomial coefficients
dhpaDiff(x = x,
        pol_coefficients = pol_coefficients,
         pol_degrees = pol_degrees,
        mean = mean, sd = sd,
         given_ind = given_ind,
        omit_ind = omit_ind)
 # mean
dhpaDiff(x = x,pol_coefficients = pol_coefficients,
        pol_degrees = pol_degrees,
        mean = mean, sd = sd,
         given_ind = given_ind,
        omit_ind = omit_ind,
         type = "mean")
 # sd
dhpaDiff(x = x,pol_coefficients = pol_coefficients,
        pol_degrees = pol_degrees,
        mean = mean, sd = sd,given_ind = given_ind,
        omit_ind = omit_ind,
         type = "sd")# x
dhpaDiff(x = x,pol_coefficients = pol_coefficients,
        pol_degrees = pol_degrees,
        mean = mean, sd = sd,
        given_ind = given_ind,
         omit_ind = omit_ind,
         type = "x")
## Example demonstrating ehpaDiff function application.
## Let's approximate some three random variables (X1, X2, X3) expectation
## of the form E((X1 \land 3) * (x2 \land 1) * (X3 \land 2)) and calculate the gradient
# Distribution parameters
mean \leq c(1.1, 1.2, 1.3)sd <- c(2.1, 2.2, 2.3)
pol\_degrees < -c(1, 2, 3)pol_coefficients_n <- prod(pol_degrees + 1)
pol_coefficients <- rep(1, pol_coefficients_n)
# Set powers for expectation
expectation_powers \leq c(3, 1, 2)# Calculate expectation approximation gradient
# respect to all parameters
ehpaDiff(pol_coefficients = pol_coefficients,
        pol_degrees = pol_degrees,
```

```
mean = mean, sd = sd,
         expectation_powers = expectation_powers,
         type = "all")# Let's calculate gradient of E(X1 \land 3 \mid (X2 = 1, X3 = 2))x \leq -c(0, 1, 2) # x[1] may be arbitrary (not NA) values
expectation_powers <- c(3, 0, 0) # expectation_powers[2:3] may be
                                 # arbitrary (not NA) values
given_ind \leq c(2, 3)
ehpaDiff(x = x,
         pol_coefficients = pol_coefficients,
         pol_degrees = pol_degrees,
        mean = mean, sd = sd,
         given_ind = given_ind,
         expectation_powers = expectation_powers,
         type = "all")## Example demonstrating ihpaDiff function application.
## Let's approximate some three random variables (X1, X2, X3 ) joint interval
## distribution function (intdf) at lower and upper points (0,1, 0.2, 0.3)
## and (0,4, 0.5, 0.6) correspondingly with Hermite polynomial of (1, 2, 3)
## degrees which polynomial coefficients equal 1 except coefficient
## related to x1*(x^3) polynomial element which equals 2.
## Also suppose that normal density related mean vector equals
## (1.1, 1.2, 1.3) while standard deviations vector is (2.1, 2.2, 2.3).
## In this example let's calculate interval distribution approximating
## function gradient respect to polynomial coefficients.
# Prepare initial values
x_lower <- matrix(c(0.1, 0.2, 0.3), nrow=1)
x_upper <- matrix(c(0.4, 0.5, 0.6), nrow=1)
mean \leq c(1.1, 1.2, 1.3)sd \leftarrow c(2.1, 2.2, 2.3)pol\_degrees < -c(1, 2, 3)# Create polynomial powers and indexes correspondence matrix
pol_ind <- polynomialIndex(pol_degrees)
# Set all polynomial coefficients to 1
pol_coefficients <- rep(1, ncol(pol_ind))
pol_degrees_n <- length(pol_degrees)
# Assign coefficient 2 to the polynomial element (x1 ^ 1)*(x2 ^ 0)*(x3 ^ 2)
pol\_coefficients[apply(pol\_ind, 2, function(x) all(x == c(1, 0, 2))) ] <- 2
# Visualize correspondence between polynomial
# elements and their coefficients
as.data.frame(rbind(pol_ind, pol_coefficients),
              row.names = c("x1 power", "x2 power",
                            "x3 power", "coefficients"),
              optional = TRUE)
printPolynomial(pol_degrees, pol_coefficients)
```
# Calculate intdf approximation gradient respect to

```
# polynomial coefficients at points x_lower and x_upper
ihpaDiff(x_lower = x_lower, x_upper = x_upper,
         pol_coefficients = pol_coefficients,
         pol_degrees = pol_degrees,
        mean = mean, sd = sd# Condition second component to be 0.7
# Substitute x second component with conditional value 0.7
x_{\text{upper}} < - matrix(c(0.4, 0.7, 0.6), nrow = 1)
# Set TRUE to the second component indicating that it is conditioned
given_ind <- c(FALSE, TRUE, FALSE)
# Calculate conditional (on X2 = 0.5) intdf approximation
# respect to polynomial coefficients at points x_lower and x_upper
ihpaDiff(x_lower = x_lower, x_upper = x_upper,
         pol_coefficients = pol_coefficients,
         pol_degrees = pol_degrees,
        mean = mean, sd = sd,
         given_ind = given_ind)
# Consider third component marginal distribution
# conditioned on the second component 0.7 value
# Set TRUE to the first component indicating that it is omitted
omit_ind <- c(TRUE, FALSE, FALSE)
# Calculate conditional (on X2 = 0.5) marginal (for X3) intdf approximation
# respect to:
 # polynomial coefficients
ihpaDiff(x_lower = x_lower, x_upper = x_upper,
         pol_coefficients = pol_coefficients,
         pol_degrees = pol_degrees,
         mean = mean, sd = sd,
         given_ind = given_ind, omit_ind = omit_ind)
  # mean
ihpaDiff(x_lower = x_lower, x_upper = x_upper,
        pol_coefficients = pol_coefficients,
         pol_degrees = pol_degrees,
         mean = mean, sd = sd,
         given_ind = given_ind, omit_ind = omit_ind,
         type = "mean")# sd
ihpaDiff(x_lower = x_lower, x_upper = x_upper,
         pol_coefficients = pol_coefficients,
         pol_degrees = pol_degrees,
         mean = mean, sd = sd,
         given_ind = given_ind, omit_ind = omit_ind,
         type = "sd")# x_lower
ihpabiff(x_lower = x_lower, x_lupper = x_lupper,pol_coefficients = pol_coefficients,
         pol_degrees = pol_degrees,
         mean = mean, sd = sd,
```

```
given_ind = given_ind, omit_ind = omit_ind,
        type = "x_lower")# x_upper
ihpabiff(x_lower = x_lower, x_lupper = x_lupper,pol_coefficients = pol_coefficients,
         pol_degrees = pol_degrees,
         mean = mean, sd = sd,
         given_ind = given_ind, omit_ind = omit_ind,
         type = "x\_upper")## Examples demonstrating qhpa function application.
## Sub-example 1 - univariate distribution
## Consider random variable X
# Distribution parameters
mean <-1sd < -2pol_degrees <- 2
pol_coefficients <- c(1, 0.1, -0.01)
# The level of quantile
p \le -0.7# Calculate quantile of X
qhpa(p = p,pol_coefficients = pol_coefficients,
     pol_degrees = pol_degrees,
    mean = mean, sd = sd)## Sub-example 2 - marginal distribution
## Consider random vector (X1, X2) and quantile of X1
# Distribution parameters
mean <-c(1, 1.2)sd < -c(2, 3)pol\_degrees < -c(2, 2)pol_coefficients <- c(1, 0.1, -0.01, 0.2, 0.012,
                     0.0013, 0.0042, 0.00025, 0)
# The level of quantile
p \le -0.7# Calculate quantile of X1
qhpa(p = p,pol_coefficients = pol_coefficients,
    pol_degrees = pol_degrees,
    mean = mean, sd = sd,
    omit_ind = 2) # set omitted variable index
## Sub-example 3 - marginal and conditional distribution
```

```
## Consider random vector (X1, X2, X3) and
```

```
## quantiles of X1|X3 and X1|(X2,X3)
mean <-c(1, 1.2, 0.9)sd \leftarrow c(2, 3, 2.5)pol\_degrees \leq c(1, 1, 1)pol_coefficients <- c(1, 0.1, -0.01, 0.2, 0.012,
                    0.0013, 0.0042, 0.00025)
# The level of quantile
p \le -0.7# Calculate quantile of X1|X3 = 0.2
qhpa(p = p,x = matrix(c(NA, NA, 0.2), nrow = 1), # set any values to# unconditioned and
                                          # omitted components
    pol_coefficients = pol_coefficients,
    pol_degrees = pol_degrees,
    mean = mean, sd = sd,
    omit_ind = 2, \qquad # set omitted variable index
    given_ind = 3) \qquad # set conditioned variable index
# Calculate quantile of X1/(X2 = 0.5, X3 = 0.2)qhpa(p = p,x = matrix(c(NA, 0.5, 0.2), nrow = 1), # set any values to# unconditioned and
                                          # omitted components
    pol_coefficients = pol_coefficients,
    pol_degrees = pol_degrees,
    mean = mean, sd = sd,given_ind = c(2, 3)) # set conditioned
                                          # variables indexes
## Examples demonstrating rhpa function application.
# Set seed for reproducibility
set.seed(123)
# Distribution parameters
mean <-1sd < -2pol_degrees <- 2
pol_coefficients <- c(1, 0.1, -0.01)
# Simulate two observations from this distribution
rhpa(n = 2,pol_coefficients = pol_coefficients,
    pol_degrees = pol_degrees,
    mean = mean, sd = sd)
```
<span id="page-33-1"></span>hpaML *Semi-nonparametric maximum likelihood estimation*

<span id="page-33-0"></span>

#### hpaML 35

## Description

This function performs semi-nonparametric (SNP) maximum likelihood estimation of unknown (possibly truncated) multivariate density using Hermite polynomial based approximating function proposed by Gallant and Nychka in 1987. Please, see [dhpa](#page-11-1) 'Details' section to get more information concerning this approximating function.

## Usage

```
hpaML(
  data,
  pol_degrees = numeric(0),
  tr_{\text{left}} = numeric(0),tr\_right = numeric(0),
  given\_ind = numeric(0),
  omit\_ind = numeric(0),
  x0 = numeric(0),
  cov_type = "sandwich",
  boot\_iter = 100L,is_parallel = FALSE,
  opt_type = "optim",
  opt_control = NULL,
  is_validation = TRUE
\mathcal{L}
```
## Arguments

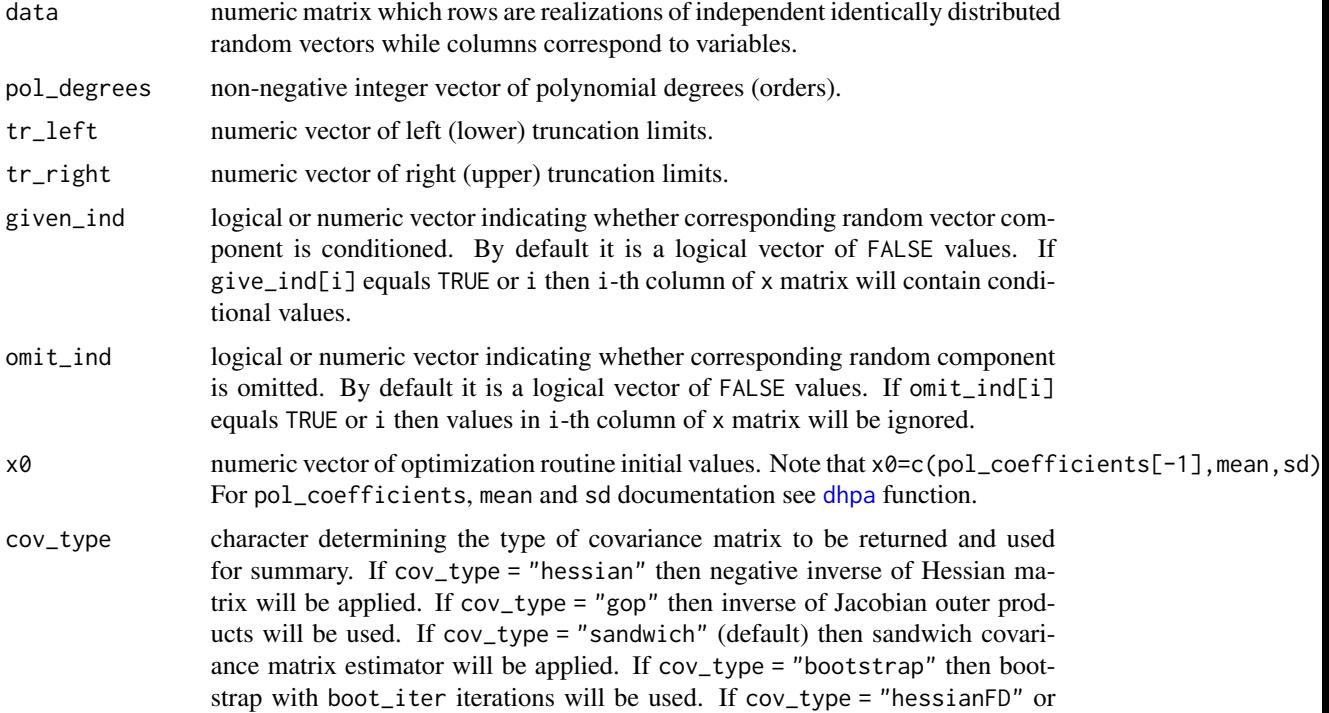

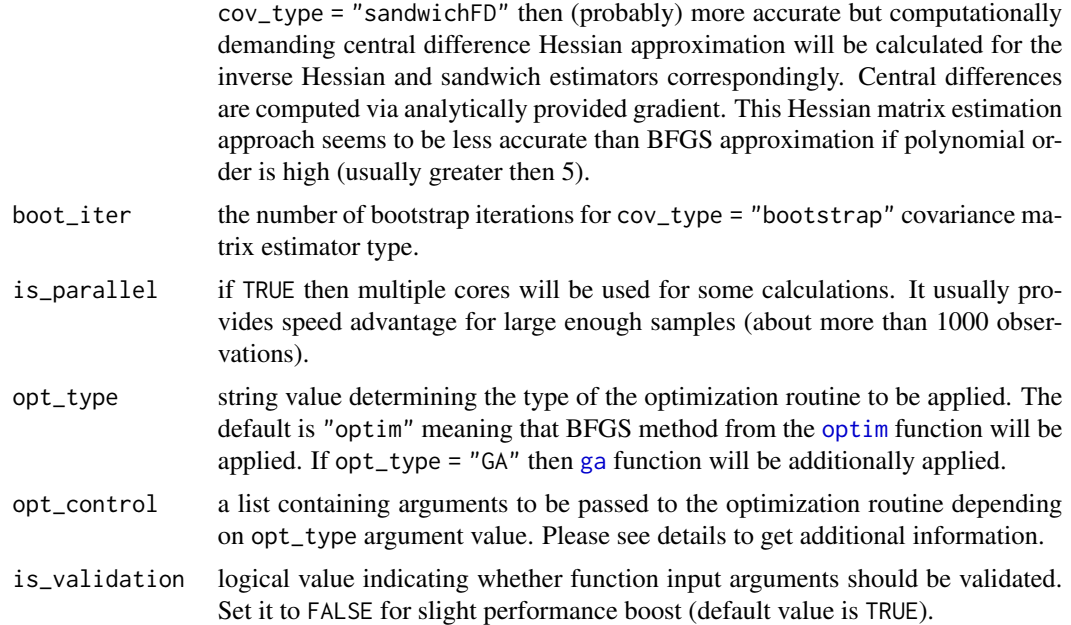

#### Details

Densities Hermite polynomial approximation approach has been proposed by A. Gallant and D. W. Nychka in 1987. The main idea is to approximate unknown distribution density with scaled Hermite polynomial. For more information please refer to the literature listed below.

Let's use notations introduced in [dhpa](#page-11-1) 'Details' section. Function [hpaML](#page-33-1) maximizes the following quasi log-likelihood function:

$$
\ln L(\alpha, \mu, \sigma; x) = \sum_{i=1}^{n} \ln (f_{\xi}(x_i; \alpha, \mu, \sigma)),
$$

where (in addition to previously defined notations):

 $x_i$  - are observations i.e. data matrix rows.

 $n -$  is sample size i.e. the number of data matrix rows.

Arguments pol\_degrees, tr\_left, tr\_right, given\_ind and omit\_ind affect the form of  $f_\xi\left(x_i;\alpha,\mu,\sigma\right))$ in a way described in [dhpa](#page-11-1) 'Details' section. Note that change of given\_ind and omit\_ind values may result in estimator which statistical properties has not been rigorously investigated yet.

The first polynomial coefficient (zero powers) set to 1 for identification purposes i.e.  $\alpha_{(0,...,0)} = 1$ .

All NA and NaN values will be removed from data matrix.

The function calculates standard errors via sandwich estimator and significance levels are reported taking into account quasi maximum likelihood estimator (QMLE) asymptotic normality. If one wants to switch from QMLE to semi-nonparametric estimator (SNPE) during hypothesis testing then covariance matrix should be estimated again using bootstrap.

This function maximizes (quasi) log-likelihood function via [optim](#page-0-0) function setting its method argument to "BFGS". If opt\_type = "GA" then genetic algorithm from [ga](#page-0-0) function will be additionally
#### hpaML 37

(after [optim](#page-0-0) putting its solution (par) into suggestions matrix) applied in order to perform global optimization. Note that global optimization takes much more time (usually minutes but sometimes hours or even days). The number of iterations and population size of the genetic algorithm will grow linearly along with the number of estimated parameters. If it seems that global maximum has not been found then it is possible to continue the search restarting the function setting its input argument  $x\theta$  to  $x1$  output value. Note that if  $cov_type = "bootstrap"$  then [ga](#page-0-0) function will not be used for bootstrap iterations since it may be extremely time consuming.

If opt\_type = "GA" then opt\_control should be the list containing the values to be passed to [ga](#page-0-0) function. It is possible to pass arguments lower, upper, popSize, pcrossover, pmutation, elitism, maxiter, suggestions, optim, optimArgs, seed and monitor. Note that it is possible to set population, selection, crossover and mutation arguments changing [ga](#page-0-0) default parameters via [gaControl](#page-0-0) function. These arguments information reported in [ga](#page-0-0). In order to provide manual values for lower and upper bounds please follow parameters ordering mentioned above for the x0 argument. If these bounds are not provided manually then they (except those related to the polynomial coefficients) will depend on the estimates obtained by local optimization via [optim](#page-0-0) function (this estimates will be in the middle between lower and upper). Specifically for each sd parameter lower (upper) bound is 5 times lower (higher) than this parameter [optim](#page-0-0) estimate. For each mean and regression coefficient parameter its lower and upper bounds deviate from corresponding [optim](#page-0-0) estimate by two absolute values of this estimate. Finally, lower and upper bounds for each polynomial coefficient are -10 and 10 correspondingly (do not depend on their [optim](#page-0-0) estimates).

The following arguments are differ from their defaults in [ga](#page-0-0):

- pmutation =  $0.2$ ,
- optim = TRUE,
- optimArgs = list("method" = "Nelder-Mead", "poptim" =  $0.2$ , "pressel" =  $0.5$ ),
- seed =  $8$ ,
- elitism =  $2 + round(popSize * 0.1)$ .

The arguments popSize and maxiter of [ga](#page-0-0) function have been set proportional to the number of estimated polynomial coefficients:

- popSize =  $10 + (prod(pol_d)$  degrees + 1) -1)  $* 2$ .
- maxiter =  $50 * (prod(pol_degrees + 1))$

#### Value

This function returns an object of class "hpaML".

An object of class "hpaML" is a list containing the following components:

- optim [optim](#page-0-0) function output. If opt\_type = "GA" then it is the list containing [optim](#page-0-0) and [ga](#page-0-0) functions outputs.
- x1 numeric vector of distribution parameters estimates.
- mean density function mean vector estimate.
- sd density function sd vector estimate.
- pol\_coefficients polynomial coefficients estimates.
- tr\_left the same as tr\_left input parameter.
- tr\_right the same as tr\_right input parameter.
- omit\_ind the same as omit\_ind input parameter.
- given\_ind the same as given\_ind input parameter.
- cov\_mat covariance matrix estimate.
- results numeric matrix representing estimation results.
- log-likelihood value of Log-Likelihood function.
- AIC AIC value.
- data the same as data input parameter but without NA observations.
- n\_obs number of observations.
- bootstrap list where bootstrap estimation results are stored.

#### References

A. Gallant and D. W. Nychka (1987) <doi:10.2307/1913241>

#### See Also

[summary.hpaML,](#page-65-0) [predict.hpaML,](#page-57-0) [logLik.hpaML,](#page-49-0) [plot.hpaML](#page-53-0)

#### Examples

```
## Approximate Student (t) distribution
```

```
# Set seed for reproducibility
set.seed(123)
# Simulate 5000 realizations of Student distribution
# with 5 degrees of freedom
n <- 5000
df \leftarrow 5x \le matrix(rt(n, df), ncol = 1)
pol_degrees <- c(4)
# Apply pseudo maximum likelihood routine
ml\_result \leftarrow hpa::hpaML(data = x, pol\_degrees = pol\_degrees)summary(ml_result)
# Get predicted probabilites (density values) approximations
predict(ml_result)
# Plot density approximation
plot(ml_result)
## Approximate chi-squared distribution
```

```
# Set seed for reproducibility
```
#### hpaML 39

```
set.seed(123)
# Simulate 5000 realizations of chi-squared distribution
# with 5 degrees of freedom
n < -5000df <- 5x \le matrix(rchisq(n, df), ncol = 1)
pol_degrees <- c(5)
# Apply pseudo maximum likelihood routine
ml\_result \leftarrow hpaML(data = x, pol\_degrees = as.vector(pol\_degrees),tr_{left} = 0summary(ml_result)
# Get predicted probabilites (density values) approximations
predict(ml_result)
# Plot density approximation
plot(ml_result)
## Approximate multivariate Student (t) distribution
## Note that calculations may take up to a minute
# Set seed for reproducibility
set.seed(123)
# Simulate 5000 realizations of three dimensional Student distribution
# with 5 degrees of freedom
library("mvtnorm")
cov_mat <- matrix(c(1, 0.5, -0.5, 0.5, 1, 0.5, -0.5, 0.5, 1), ncol = 3)
x \le -r mvt(n = 5000, sigma = cov_mat, df = 5)
# Estimate approximating joint distribution parameters
ml\_result \leftarrow hpaML(data = x, pol\_degrees = c(1, 1, 1))# Get summary
summary(ml_result)
# Get predicted values for joint density function
predict(ml_result)
# Plot density approximation for the
# second random variable
plot(ml_result, ind = 2)
# Plot density approximation for the
# second random variable conditioning
# on x1 = 1plot(ml_result, ind = 2, given = c(1, NA, NA))
## Approximate Student (t) distribution and plot densities approximated
```
## under different hermite polynomial degrees against

```
## true density (of Student distribution)
# Simulate 5000 realizations of t-distribution with 5 degrees of freedom
n < -5000df \leftarrow 5x <- matrix(rt(n, df), ncol=1)
# Apply pseudo maximum likelihood routine
# Create matrix of lists where i-th element contains hpaML results for K=i
ml_result <- matrix(list(), 4, 1)
for(i in 1:4)
{
ml\_result[[i]] \leq hpa::hpaML(data = x, pol\_degrees = i)}
# Generate test values
test_values <- seq(qt(0.001, df), qt(0.999, df), 0.001)
n0 <- length(test_values)
# t-distribution density function at test values points
true_pred <- dt(test_values, df)
# Create matrix of lists where i-th element contains
# densities predictions for K=i
PGN_pred <- matrix(list(), 4, 1)
for(i in 1:4)
{
  PGN_pred[[i]] <- predict(object = ml_result[[i]],
                           newdata = matrix(test_values, ncol=1))
}
# Plot the result
library("ggplot2")
# prepare the data
h \leq data.frame("values" = rep(test_values, 5),
                "predictions" = c(PGN_pred[[1]],PGN_pred[[2]],
                                  PGN_pred[[3]],PGN_pred[[4]],
                                  true_pred),
                "Density" = c(
                  rep("K=1",n0), rep("K=2",n0),
                  rep("K=3",n0), rep("K=4",n0),
                  rep("t-distribution",n0))
                  )
# build the plot
ggplot(h, aes(values, predictions)) + geom_point(aes(color = Density)) +
  theme_minimal() + theme(legend.position = "top",
                          text = element_text(size=26),
                          legend.title=element_text(size=20),
                          legend.text=element_text(size=28)) +
  guides(colour = guide_legend(override.aes = list(size=10))
  )
```

```
# Get informative estimates summary for K=4
summary(ml_result[[4]])
```
<span id="page-40-0"></span>hpaSelection *Perform semi-nonparametric selection model estimation*

### Description

This function performs semi-nonparametric (SNP) maximum likelihood estimation of sample selection model using Hermite polynomial based approximating function proposed by Gallant and Nychka in 1987. Please, see [dhpa](#page-11-0) 'Details' section to get more information concerning this approximating function.

# Usage

```
hpaSelection(
  selection,
  outcome,
  data,
  selection_K = 1L,
  outcome_K = 1L,pol_elements = 3L,
  is_Newey = FALSE,
  x0 = numeric(0),
  is_Newey_loocv = FALSE,
  cov_type = "sandwich",boot\_iter = 100L,
  is_parallel = FALSE,
  opt_type = "optim",
  opt_control = NULL,
  is_validation = TRUE
)
```
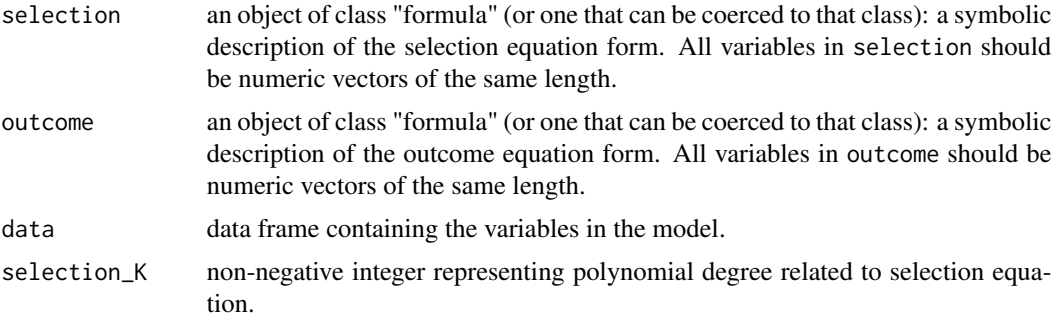

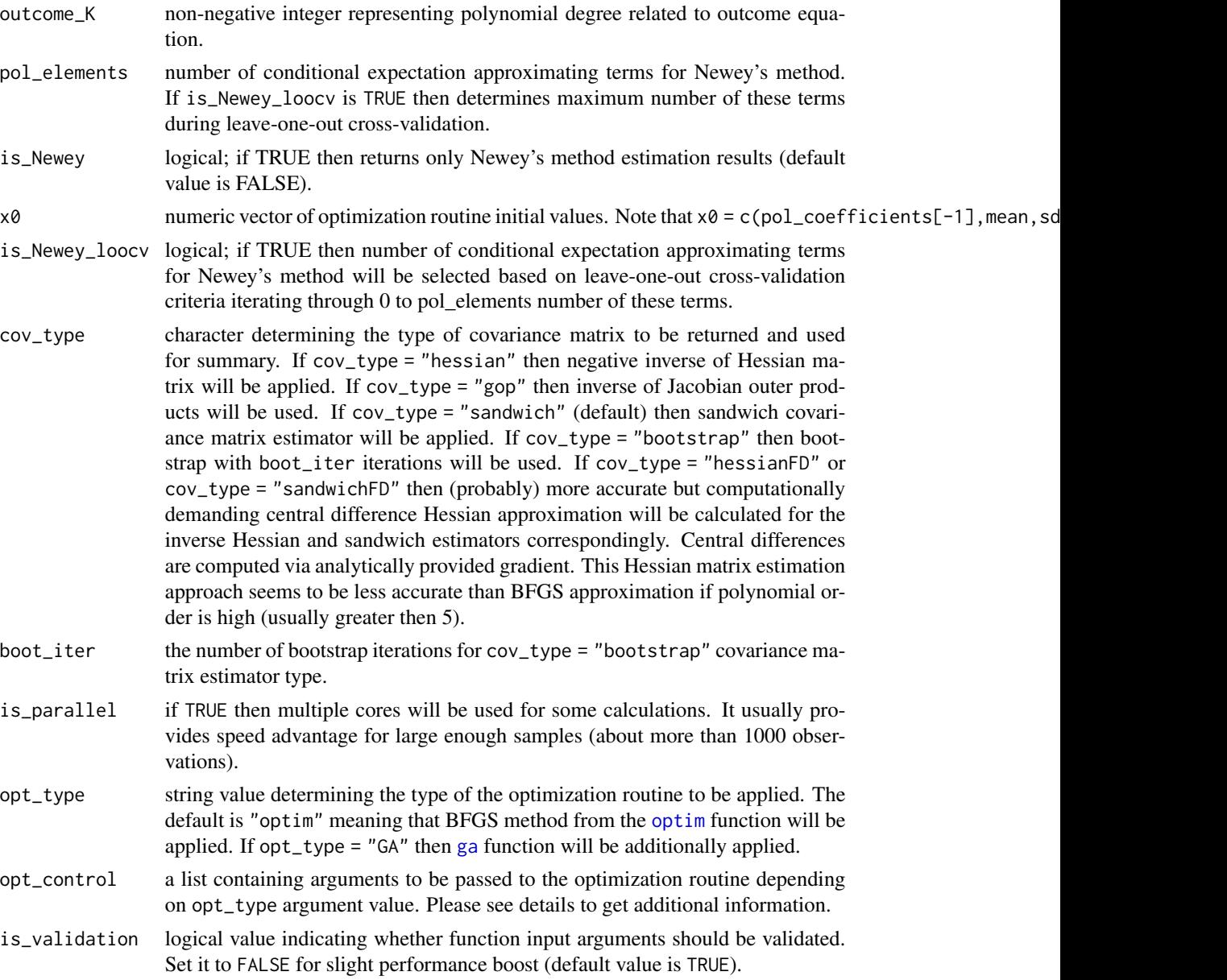

# Details

Densities Hermite polynomial approximation approach has been proposed by A. Gallant and D. W. Nychka in 1987. The main idea is to approximate unknown distribution density with scaled Hermite polynomial. For more information please refer to the literature listed below.

Let's use notations introduced in [dhpa](#page-11-0) 'Details' section. Function [hpaSelection](#page-40-0) maximizes the following quasi log-likelihood function:

$$
\ln L(\gamma, \beta, \alpha, \mu, \sigma; x) = \sum_{i:z_i=1} \ln \left( \overline{F}_{(\xi_1 | \xi_2 = y_i - x_i^o \beta)}(-\gamma x_i^s, \infty; \alpha, \mu, \sigma) \right) f_{\xi_2} (y_i - x_i^o \beta) +
$$

#### hpaSelection 43

$$
+\sum_{i:z_i=0}\ln\left(\overline F_\xi(-\infty,-x_i^s\gamma;\alpha,\mu,\sigma)\right),
$$

where (in addition to previously defined notations):

 $x_i^s$  - is row vector of selection equation regressors derived from data according to selection formula.

 $x_i^o$  - is row vector of outcome equation regressors derived from data according to outcome formula.

 $\gamma$  - is column vector of selection equation regression coefficients (constant will not be added by default).

 $\beta$  - is column vector of outcome equation regression coefficients (constant will not be added by default).

 $z_i$  - binary (0 or 1) dependent variable defined in selection formula.

 $y_i$  - continuous dependent variable defined in outcome formula.

Note that  $\xi$  is two dimensional and selection\_K corresponds to  $K_1$  while outcome\_K determines  $K_2$ .

The first polynomial coefficient (zero powers) set to 1 for identification purposes i.e.  $\alpha_0 = 1$ .

Rows in data corresponding to variables mentioned in selection and outcome formulas which have at least one NA value will be ignored. The exception is continues dependent variable  $y$  which may have NA values for observation where  $z_i = 0$ .

Note that coefficient for the first independent variable in selection will be fixed to 1 i.e.  $\gamma_1 = 1$ .

All variables mentioned in selection and outcome should be numeric vectors.

The function calculates standard errors via sandwich estimator and significance levels are reported taking into account quasi maximum likelihood estimator (QMLE) asymptotic normality. If one wants to switch from QMLE to semi-nonparametric estimator (SNPE) during hypothesis testing then covariance matrix should be estimated again using bootstrap.

Initial values for optimization routine are obtained by Newey's method (see the reference below). In order to obtain initial values via least squares please, set pol\_elements = 0. Initial values for the outcome equation are obtained via [hpaBinary](#page-5-0) function setting K to selection\_K.

Note that selection equation dependent variables should have exactly two levels (0 and 1) where "0" states for the selection results which leads to unobservable values of dependent variable in outcome equation.

This function maximizes (quasi) log-likelihood function via [optim](#page-0-0) function setting its method argument to "BFGS". If opt\_type = "GA" then genetic algorithm from [ga](#page-0-0) function will be additionally (after [optim](#page-0-0) putting its solution (par) into suggestions matrix) applied in order to perform global optimization. Note that global optimization takes much more time (usually minutes but sometimes hours or even days). The number of iterations and population size of the genetic algorithm will grow linearly along with the number of estimated parameters. If it seems that global maximum has not been found then it is possible to continue the search restarting the function setting its input argument x $\theta$  to x1 output value. Note that if cov\_type = "bootstrap" then [ga](#page-0-0) function will not be used for bootstrap iterations since it may be extremely time consuming.

If opt\_type = "GA" then opt\_control should be the list containing the values to be passed to [ga](#page-0-0) function. It is possible to pass arguments lower, upper, popSize, pcrossover, pmutation, elitism, maxiter, suggestions, optim, optimArgs, seed and monitor. Note that it is possible

to set population, selection, crossover and mutation arguments changing [ga](#page-0-0) default parameters via [gaControl](#page-0-0) function. These arguments information reported in [ga](#page-0-0). In order to provide manual values for lower and upper bounds please follow parameters ordering mentioned above for the x0 argument. If these bounds are not provided manually then they (except those related to the polynomial coefficients) will depend on the estimates obtained by local optimization via [optim](#page-0-0) function (this estimates will be in the middle between lower and upper). Specifically for each sd parameter lower (upper) bound is 5 times lower (higher) than this parameter [optim](#page-0-0) estimate. For each mean and regression coefficient parameter its lower and upper bounds deviate from corresponding [optim](#page-0-0) estimate by two absolute values of this estimate. Finally, lower and upper bounds for each polynomial coefficient are -10 and 10 correspondingly (do not depend on their [optim](#page-0-0) estimates).

The following arguments are differ from their defaults in [ga](#page-0-0):

- pmutation =  $0.2$ ,
- optim = TRUE,
- optimArgs =  $list('method'' = "Nelder-Mead'', "poptim" = 0.2," pressel" = 0.5),$
- seed =  $8$ .
- $\bullet$  elitism = 2 + round(popSize  $* 0.1$ ).

Let's denote by n\_reg the number of regressors included into the selection and outcome formulas. The arguments popSize and maxiter of [ga](#page-0-0) function have been set proportional to the number of estimated polynomial coefficients and independent variables:

- popSize =  $10 + 5 \times (z_K + 1) \times (y_K + 1) + 2 \times n_{reg}$
- maxiter =  $50 * (z_K + 1) * (y_K + 1) + 10 * n_{reg}$

### Value

This function returns an object of class "hpaSelection".

An object of class "hpaSelection" is a list containing the following components:

- optim [optim](#page-0-0) function output. If opt\_type = "GA" then it is the list containing [optim](#page-0-0) and [ga](#page-0-0) functions outputs.
- x1 numeric vector of distribution parameters estimates.
- Newey list containing information concerning Newey's method estimation results.
- selection\_mean estimate of the hermite polynomial mean parameter related to selection equation random error marginal distribution.
- outcome\_mean estimate of the hermite polynomial mean parameter related to outcome equation random error marginal distribution.
- selection\_sd estimate of sd parameter related to selection equation random error marginal distribution.
- outcome\_sd estimate of the hermite polynomial sd parameter related to outcome equation random error marginal distribution.
- pol\_coefficients polynomial coefficients estimates.
- pol\_degrees numeric vector which first element is selection\_K and the second is outcome\_K.

### hpaSelection 45

- selection\_coef selection equation regression coefficients estimates.
- outcome\_coef outcome equation regression coefficients estimates.
- cov\_mat covariance matrix estimate.
- results numeric matrix representing estimation results.
- log-likelihood value of Log-Likelihood function.
- re\_moments list which contains information about random errors expectations, variances and correlation.
- data\_List list containing model variables and their partition according to outcome and selection equations.
- n\_obs number of observations.
- ind\_List list which contains information about parameters indexes in x1.
- selection\_formula the same as selection input parameter.
- outcome\_formula the same as outcome input parameter.

Abovementioned list Newey has class "hpaNewey" and contains the following components:

- outcome\_coef regression coefficients estimates (except constant term which is part of conditional expectation approximating polynomial).
- selection\_coef regression coefficients estimates related to selection equation.
- constant\_biased biased estimate of constant term.
- inv\_mills inverse mills ratios estimates and their powers (including constant).
- inv\_mills\_coef coefficients related to inv\_mills.
- pol\_elements the same as pol\_elements input parameter. However if is\_Newey\_loocv is TRUE then it will equal to the number of conditional expectation approximating terms for Newey's method which minimize leave-one-out cross-validation criteria.
- outcome\_exp\_cond dependent variable conditional expectation estimates.
- selection\_exp selection equation random error expectation estimate.
- selection\_var selection equation random error variance estimate.
- hpaBinaryModel object of class "hpaBinary" which contains selection equation estimation results.

Abovementioned list re\_moments contains the following components:

- selection\_exp selection equation random errors expectation estimate.
- selection\_var selection equation random errors variance estimate.
- outcome\_exp outcome equation random errors expectation estimate.
- outcome\_var outcome equation random errors variance estimate.
- errors\_covariance outcome and selection equation random errors covariance estimate.
- rho outcome and selection equation random errors correlation estimate.
- rho\_std outcome and selection equation random errors correlation estimator standard error estimate.

#### References

A. Gallant and D. W. Nychka (1987) <doi:10.2307/1913241> W. K. Newey (2009) <https://doi.org/10.1111/j.1368-423X.2008.00263.x> Mroz T. A. (1987) <doi:10.2307/1911029>

#### See Also

[summary.hpaSelection,](#page-66-0) [predict.hpaSelection,](#page-58-0) [plot.hpaSelection,](#page-54-0) [logLik.hpaSelection](#page-49-1)

#### Examples

library("mvtnorm")

```
## Let's estimate wage equation accounting for non-random selection.
## See the reference to Mroz TA (1987) to get additional details about
## the data this examples use
# Prepare data
library("sampleSelection")
data("Mroz87")
h = data.frame("kids" = as.numeric(Mroz87$kids5 + Mroz87$kids618 > \theta),
"age" = as.numeric(Mroz87$age),
"faminc" = as.numeric(Mroz87$faminc),
"educ" = as.numeric(Mroz87$educ),
"exper" = as.numeric(Mroz87$exper),
"city" = as.numeric(Mroz87$city),
"wage" = as.numeric(Mroz87$wage),
"lfp" = as.numeric(Mroz87$lfp))
# Estimate model parameters
model \leq hpaSelection(selection = lfp \sim educ + age + I(age \land 2) +
                                         kids + log(faminc),
                      outcome = log(wage) \sim exper + I(exper \land 2) +educ + city,
                                   selection_K = 2, outcome_K = 3,
                                   data = h,
                                   pol_elements = 3, is_Newey_loocv = TRUE)
summary(model)
# Plot outcome equation random errors density
plot(model, type = "outcome")
# Plot selection equation random errors density
plot(model, type = "selection")
## Estimate semi-nonparametric sample selection model
## parameters on simulated data given chi-squared random errors
set.seed(100)
```
### hpaSelection 47

```
# Sample size
n < -1000# Simulate independent variables
X_rho <- 0.5
X_sigma <- matrix(c(1, X_rho, X_rho,
                     X_rho, 1, X_rho,
                     X_rho,X_rho,1),
                   ncol=3)
X \leq -rmvnorm(n=n, mean = c(\emptyset, \emptyset, \emptyset),
             sigma = X_sigma)
# Simulate random errors
epsilon <- matrix(0, n, 2)
epsilon_z_y <- rchisq(n, 5)
epsilon[, 1] <- (rchisq(n, 5) + epsilon_z_y) * (sqrt(3/20)) - 3.8736
epsilon[, 2] <- (rchisq(n, 5) + epsilon_z_y) * (sqrt(3/20)) - 3.8736
# Simulate selection equation
z_star <- 1 + 1 \times X[,1] + 1 \times X[,2] + epsilon[,1]z \leftarrow as.numeric((z\_star > 0))
# Simulate outcome equation
y_{\text{1}}star <- 1 + 1 * X[,1] + 1 * X[,3] + epsilon[,2]
z \leq -as.numeric((z_star > 0))y <- y_star
y[z==0] <- NA
h \leftarrow as.data.frame(cbind(z, y, X))
names(h) <- c("z", "y", "x1", "x2", "x3")
# Estimate parameters
model \leq hpaSelection(selection = z \sim x1 + x2,
                       outcome = y \sim x1 + x3,
                       data = h,
                       selection_K = 1, outcomeK = 3)
summary(model)
# Get conditional predictions for outcome equation
model_pred_c <- predict(model, is_cond = TRUE)
# Conditional predictions y|z=1
model_pred_c$y_1
# Conditional predictions y|z=0
model_pred_c$y_0
# Get unconditional predictions for outcome equation
model_pred_u <- predict(model, is_cond = FALSE)
model_pred_u$y
# Get conditional predictions for selection equation
# Note that for z=0 these predictions are NA
predict(model, is_cond = TRUE, type = "selection")
# Get unconditional predictions for selection equation
predict(model, is_cond = FALSE, type = "selection")
```
### hsaDist *Probabilities and Moments Hermite Spline Approximation*

# <span id="page-47-0"></span>Description

The set of functions similar to [dhpa](#page-11-0)-like functions. The difference is that instead of polynomial these functions utilize spline.

### Usage

dhsa(x, m, knots, mean =  $0$ , sd = 1, log = FALSE) ehsa(m, knots, mean =  $0$ , sd = 1, power = 1)

### Arguments

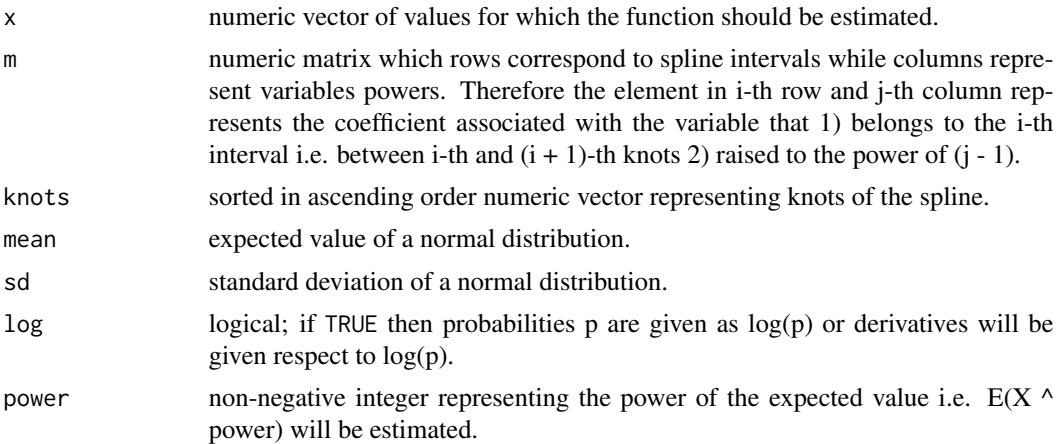

#### Details

In contrast to [dhpa](#page-11-0)-like functions these functions may deal with univariate distributions only. In future this functions will be generalized to work with multivariate distributions. The main idea of these functions is to use squared spline instead of squared polynomial in order to provide greater numeric stability and approximation accuracy. To provide spline parameters please use m and knots arguments (i.e. instead of pol\_degrees and pol\_coefficients arguments that where used to specify the polynomial for [dhpa](#page-11-0)-like functions).

#### Value

Function [dhsa](#page-47-0) returns vector of probabilities of the same length as x. Function [ehsa](#page-47-0) returns moment value.

# logLik.hpaBinary 49

# See Also

[dhpa](#page-11-0), [bsplineGenerate](#page-2-0)

### Examples

## Examples demonstrating dhsa and ehsa functions application.

```
# Generate a b-splines
b \leq bsplineGenerate(knots = c(-2.1, 1.5, 1.5, 2.2, 3.7, 4.2, 5),
                     degree = 3)
# Combine b-splines into a spline
spline \leq bsplineComb(splines = b, weights = c(1.6, -1.2, 3.2))
# Assign parameters using the spline created above
knots <- spline$knots
m <- spline$m
mean < -1sd < -2# Estimate the density at particular points
x \leftarrow c(2, 3.7, 8)dhsa(x,
    m = m, knots = knots,
    mean = mean, sd = sd# Calculate expected value
ehsa(m = m, knots = knots,mean = mean, sd = sd,
    power = 1)
# Evaluate the third moment
ehsa(m = m, knots = knots,mean = mean, sd = sd,
     power = 3)
```
logLik.hpaBinary *Calculates log-likelihood for "hpaBinary" object*

### Description

This function calculates log-likelihood for "hpaBinary" object

#### Usage

```
## S3 method for class 'hpaBinary'
logLik(object, ...)
```
### Arguments

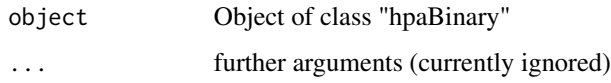

<span id="page-49-0"></span>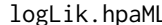

logLik.hpaML *Calculates log-likelihood for "hpaML" object*

# Description

This function calculates log-likelihood for "hpaML" object

# Usage

```
## S3 method for class 'hpaML'
logLik(object, ...)
```
# Arguments

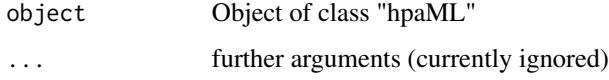

<span id="page-49-1"></span>logLik.hpaSelection *Calculates log-likelihood for "hpaSelection" object*

# Description

This function calculates log-likelihood for "hpaSelection" object

# Usage

```
## S3 method for class 'hpaSelection'
logLik(object, ...)
```
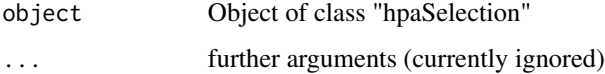

logLik\_hpaBinary *Calculates log-likelihood for "hpaBinary" object*

# Description

This function calculates log-likelihood for "hpaBinary" object

### Usage

```
logLik_hpaBinary(object)
```
### Arguments

object Object of class "hpaBinary"

logLik\_hpaML *Calculates log-likelihood for "hpaML" object*

### Description

This function calculates log-likelihood for "hpaML" object

# Usage

logLik\_hpaML(object)

# Arguments

object Object of class "hpaML"

logLik\_hpaSelection *Calculates log-likelihood for "hpaSelection" object*

### Description

This function calculates log-likelihood for "hpaSelection" object

### Usage

```
logLik_hpaSelection(object)
```
### Arguments

object Object of class "hpaSelection"

# Description

This function calculates multivariate empirical cumulative distribution function at each point of the sample

### Usage

mecdf(x)

#### Arguments

x numeric matrix which rows are observations

normalMoment *Calculate k-th order moment of normal distribution*

### Description

This function recursively calculates k-th order moment of normal distribution.

# Usage

```
normalMoment(
 k = 0L,
 mean = 0,
 sd = 1,
  return_all_moments = FALSE,
  is_validation = TRUE,
  is_central = FALSE,
  diff_type = "NO"
)
```
### Arguments

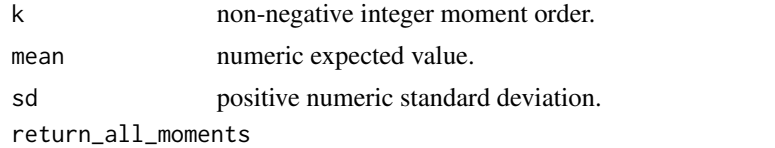

logical; if TRUE, function returns (k+1)-dimensional numeric vector of moments of normally distributed random variable with mean = mean and standard devi $ation = sd$ . Note that i-th vector's component value corresponds to the  $(i-1)$ -th moment.

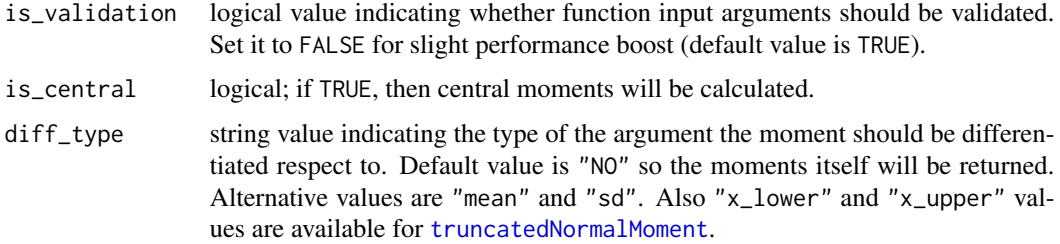

### Details

This function estimates k-th order moment of normal distribution which mean equals to mean and standard deviation equals to sd.

Note that parameter k value automatically converts to integer. So passing non-integer k value will not cause any errors but the calculations will be performed for rounded k value only.

### Value

This function returns k-th order moment of normal distribution which mean equals to mean and standard deviation is sd. If return\_all\_moments is TRUE then see this argument description above for output details.

#### Examples

```
## Calculate 5-th order moment of normal random variable which
## mean equals to 3 and standard deviation is 5.
# 5-th moment
normalMoment(k = 5, mean = 3, sd = 5)# (0-5)-th moments
normalMoment(k = 5, mean = 3, sd = 5, return_all_moments = TRUE)# 5-th moment derivative respect to mean
normalMoment(k = 5, mean = 3, sd = 5, diff_type = "mean")# 5-th moment derivative respect to sd
```
 $normalMoment(k = 5, mean = 3, sd = 5, diff_type = "sd")$ 

plot.hpaBinary *Plot hpaBinary random errors approximated density*

#### Description

Plot hpaBinary random errors approximated density

# Usage

## S3 method for class 'hpaBinary'  $plot(x, y = NULL, ...)$ 

# Arguments

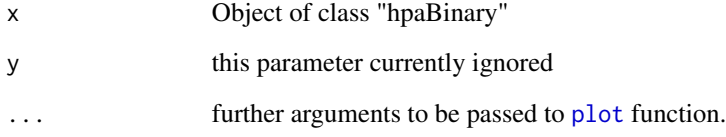

<span id="page-53-0"></span>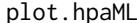

# Plot approximated marginal density using hpaML output

# Description

Plot approximated marginal density using hpaML output

# Usage

## S3 method for class 'hpaML'  $plot(x, y = NULL, ..., ind = 1, given = NULL)$ 

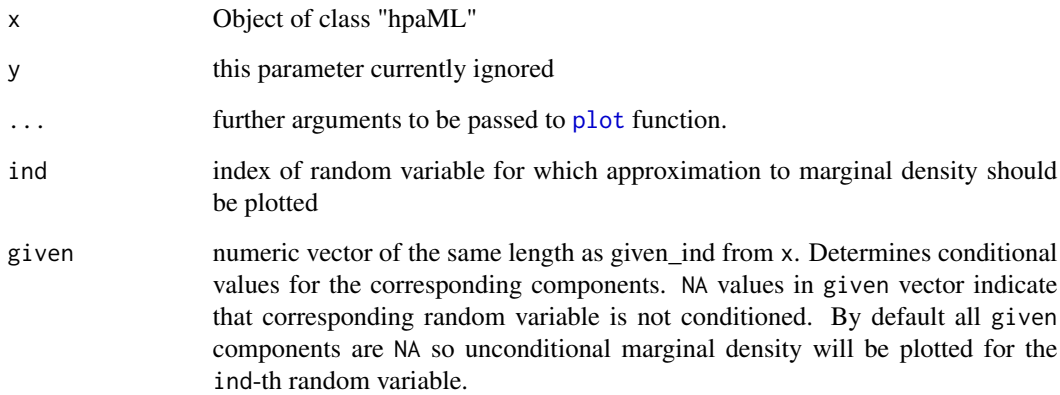

<span id="page-54-0"></span>plot.hpaSelection *Plot hpaSelection random errors approximated density*

# Description

Plot hpaSelection random errors approximated density

# Usage

## S3 method for class 'hpaSelection'  $plot(x, y = NULL, ..., type = "outcome")$ 

# Arguments

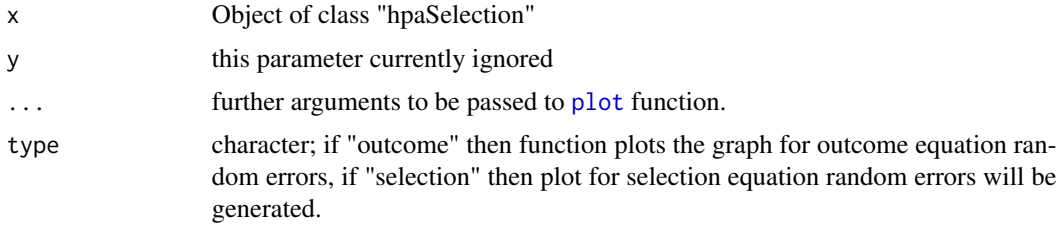

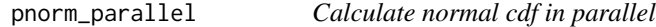

### Description

Calculate in parallel for each value from vector x distribution function of normal distribution with mean equal to mean and standard deviation equal to sd.

# Usage

```
pnorm_parallel(x, mean = 0, sd = 1, is_parallel = FALSE)
```
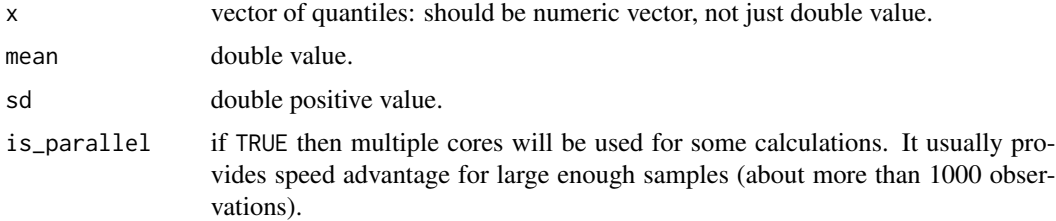

#### <span id="page-55-1"></span>Description

Function [polynomialIndex](#page-55-0) provides matrix which allows to iterate through the elements of multivariate polynomial being aware of these elements powers. So (i, j)-th element of the matrix is power of j-th variable in i-th multivariate polynomial element.

Function [printPolynomial](#page-55-1) prints multivariate polynomial given its degrees (pol\_degrees) and coefficients (pol\_coefficients) vectors.

#### Usage

```
polynomialIndex(pol-degrees = numeric(0), is\_validation = TRUE)
```

```
printPolynomial(pol_degrees, pol_coefficients, is_validation = TRUE)
```
### Arguments

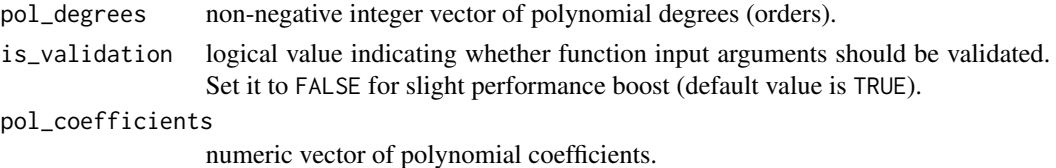

#### Details

Multivariate polynomial of degrees  $(K_1, ..., K_m)$  (pol\_degrees) has the form:

$$
a_{(0,\ldots,0)}x_1^0 \ast \ldots \ast x_m^0 + \ldots + a_{(K_1,\ldots,K_m)}x_1^{K_1} \ast \ldots \ast x_m^{K_m},
$$

where  $a_{(i_1,...,i_m)}$  are polynomial coefficients, while polynomial elements are:

$$
a_{(i_1,...,i_m)} x_1^{i_1} * ... * x_m^{i_m},
$$

where  $(i_1, ..., i_m)$  are polynomial element's powers corresponding to variables  $(x_1, ..., x_m)$  respectively. Note that  $i_j \in \{0, ..., K_j\}$ .

Function [printPolynomial](#page-55-1) removes polynomial elements which coefficients are zero and variables which powers are zero. Output may contain long coefficients representation as they are not rounded.

### Value

Function [polynomialIndex](#page-55-0) returns matrix which rows are responsible for variables while columns are related to powers. So  $(i, j)$ -th element of this matrix corresponds to the power  $i_j$  of the  $x_j$ variable in  $i$ -th polynomial element. Therefore  $i$ -th column of this matrix contains vector of powers  $(i_1, ..., i_m)$  for the *i*-th polynomial element. So the function transforms m-dimensional elements indexing to one-dimensional.

Function [printPolynomial](#page-55-1) returns the string which contains polynomial symbolic representation.

### predict.hpaBinary 57

#### Examples

```
## Get polynomial indexes matrix for the polynomial
## which degrees are (1, 3, 5)
polynomialIndex(c(1, 3, 5))
## Consider multivariate polynomial of degrees (2, 1) such that coefficients
## for elements which powers sum is even are 2 and for those which powers sum
## is odd are 5. So the polynomial is 2+5x2+5x1+2x1x2+2x1^2+5x1^2x2 where
## x1 and x2 are polynomial variables.
# Create variable to store polynomial degrees
pol\_degrees < -c(2, 1)# Let's represent its powers (not coefficients) in a matrix form
pol_matrix <- polynomialIndex(pol_degrees)
# Calculate polynomial elements' powers sums
pol_powers_sum <- pol_matrix[1, ] + pol_matrix[2, ]
# Let's create polynomial coefficients vector filling it
# with NA values
pol_coefficients \leq rep(NA, (pol_degrees[1] + 1) \star (pol_degrees[2] + 1))
# Now let's fill coefficients vector with correct values
pol_coefficients[pol_powers_sum %% 2 == 0] <- 2
pol_coefficients[pol_powers_sum %% 2 != 0] <- 5
# Finally, let's check that correspondence is correct
printPolynomial(pol_degrees, pol_coefficients)
## Let's represent polynomial 0.3+0.5x2-x2^2+2x1+1.5x1x2+x1x2^2
pol\_degrees < -c(1, 2)pol_coefficients <- c(0.3, 0.5, -1, 2, 1.5, 1)
printPolynomial(pol_degrees, pol_coefficients)
```
predict.hpaBinary *Predict method for hpaBinary*

# Description

Predict method for hpaBinary

#### Usage

```
## S3 method for class 'hpaBinary'
predict(object, ..., newdata = NULL, is_prob = TRUE)
```
# Arguments

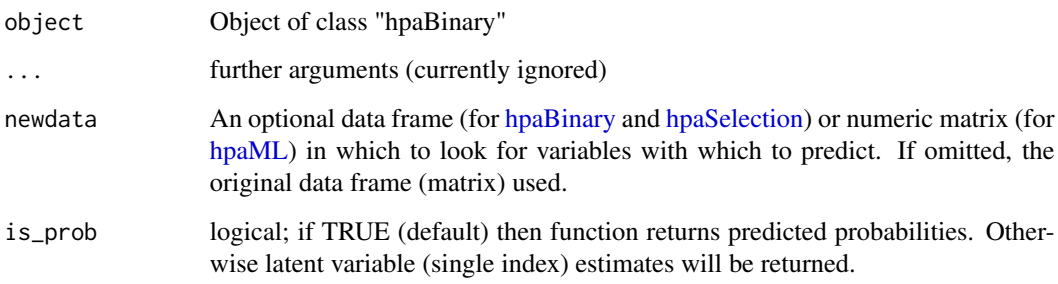

# Value

This function returns predicted probabilities based on [hpaBinary](#page-5-0) estimation results.

<span id="page-57-0"></span>predict.hpaML *Predict method for hpaML*

# Description

Predict method for hpaML

### Usage

```
## S3 method for class 'hpaML'
predict(object, ..., newdata = matrix(c(0)))
```
# Arguments

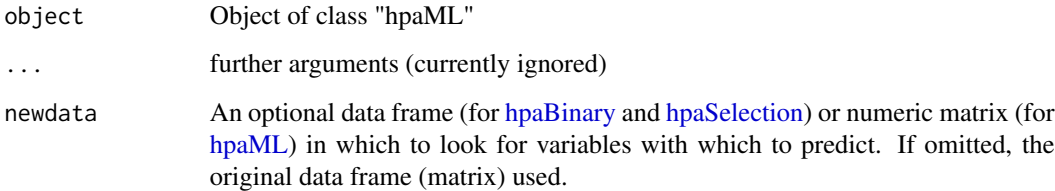

# Value

This function returns predictions based on [hpaML](#page-33-0) estimation results.

<span id="page-58-0"></span>predict.hpaSelection *Predict outcome and selection equation values from hpaSelection model*

# Description

This function predicts outcome and selection equation values from hpaSelection model.

#### Usage

```
## S3 method for class 'hpaSelection'
predict(
  object,
  ...,
  newdata = NULL,
  method = "HPA",
  is\_cond = TRUE,type = "outcome"
\mathcal{L}
```
### Arguments

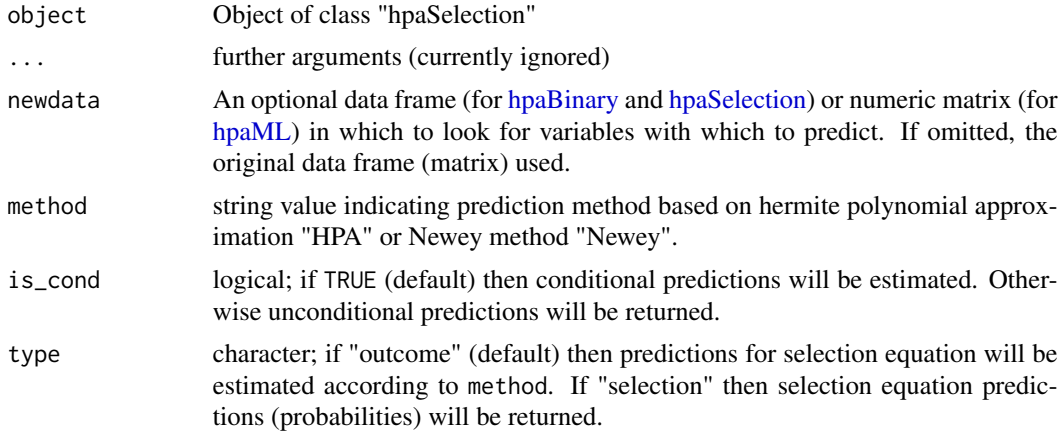

### Details

Note that Newey method can't predict conditional outcomes for zero selection equation value. Conditional probabilities for selection equation could be estimated only when dependent variable from outcome equation is observable.

### Value

This function returns the list which structure depends on method, is\_probit and is\_outcome values.

predict\_hpaBinary *Predict method for hpaBinary*

# Description

Predict method for hpaBinary

# Usage

predict\_hpaBinary(object, newdata = NULL, is\_prob = TRUE)

# Arguments

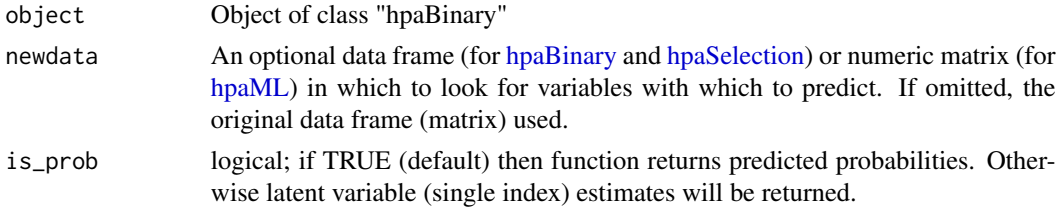

# Value

This function returns predicted probabilities based on [hpaBinary](#page-5-0) estimation results.

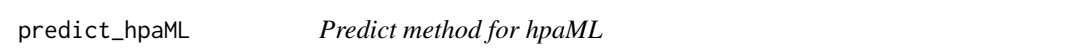

# Description

Predict method for hpaML

### Usage

```
predict_hpaML(object, newdata = matrix(1, 1))
```
### Arguments

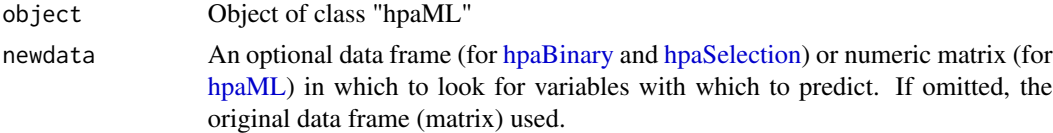

# Value

This function returns predictions based on [hpaML](#page-33-0) estimation results.

predict\_hpaSelection *Predict outcome and selection equation values from hpaSelection model*

# Description

This function predicts outcome and selection equation values from hpaSelection model.

### Usage

```
predict_hpaSelection(
  object,
  newdata = NULL,method = "HPA",is_cond = TRUE,
  is_outcome = TRUE
)
```
# Arguments

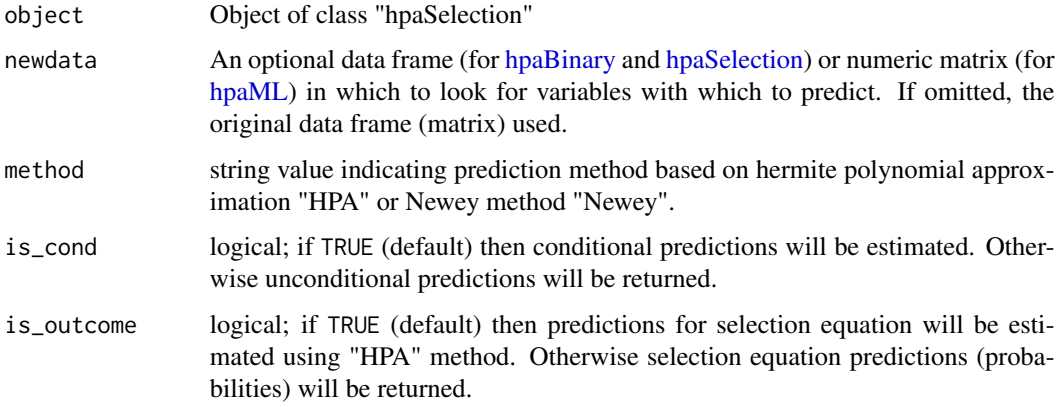

# Details

Note that Newey method can't predict conditional outcomes for zero selection equation value. Conditional probabilities for selection equation could be estimated only when dependent variable from outcome equation is observable.

### Value

This function returns the list which structure depends on method, is\_probit and is\_outcome values.

# Description

Print method for "hpaBinary" object

# Usage

```
## S3 method for class 'hpaBinary'
print(x, \ldots)
```
# Arguments

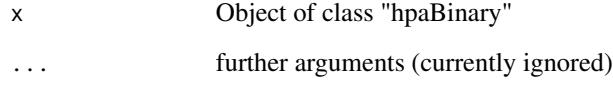

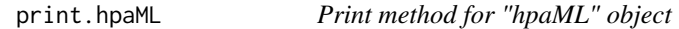

# Description

Print method for "hpaML" object

# Usage

```
## S3 method for class 'hpaML'
print(x, \ldots)
```
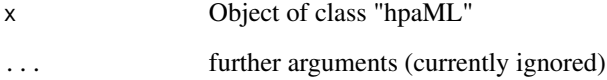

print.hpaSelection *Print method for "hpaSelection" object*

# Description

Print method for "hpaSelection" object

# Usage

## S3 method for class 'hpaSelection'  $print(x, \ldots)$ 

# Arguments

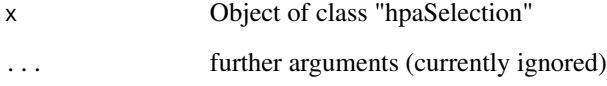

print.summary.hpaBinary *Summary for "hpaBinary" object*

# Description

Summary for "hpaBinary" object

### Usage

```
## S3 method for class 'summary.hpaBinary'
print(x, \ldots)
```
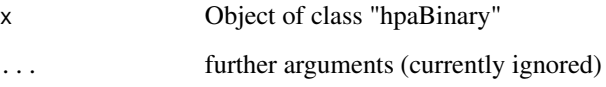

print.summary.hpaML *Summary for hpaML output*

# Description

Summary for hpaML output

# Usage

## S3 method for class 'summary.hpaML'  $print(x, \ldots)$ 

# Arguments

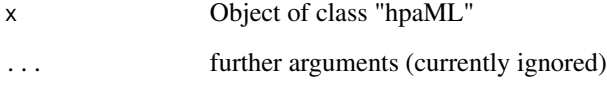

print.summary.hpaSelection *Summary for "hpaSelection" object*

# Description

Summary for "hpaSelection" object

# Usage

```
## S3 method for class 'summary.hpaSelection'
print(x, \ldots)
```
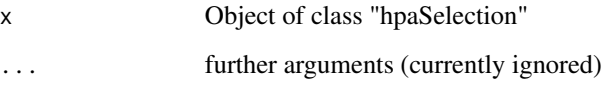

print\_summary\_hpaBinary

*Summary for hpaBinary output*

### Description

Summary for hpaBinary output

### Usage

print\_summary\_hpaBinary(x)

#### Arguments

x Object of class "hpaML"

print\_summary\_hpaML *Summary for hpaML output*

# Description

Summary for hpaML output

### Usage

```
print_summary_hpaML(x)
```
# Arguments

x Object of class "hpaML"

print\_summary\_hpaSelection

*Summary for hpaSelection output*

# Description

Summary for hpaSelection output

# Usage

print\_summary\_hpaSelection(x)

### Arguments

x Object of class "hpaSelection"

summary.hpaBinary *Summarizing hpaBinary Fits*

# Description

Summarizing hpaBinary Fits

#### Usage

## S3 method for class 'hpaBinary' summary(object, ...)

# Arguments

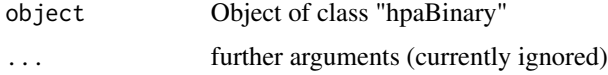

# Value

This function returns the same list as [hpaBinary](#page-5-0) function changing its class to "summary.hpaBinary".

<span id="page-65-0"></span>summary.hpaML *Summarizing hpaML Fits*

# Description

Summarizing hpaML Fits

# Usage

## S3 method for class 'hpaML' summary(object, ...)

# Arguments

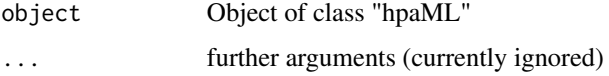

### Value

This function returns the same list as [hpaML](#page-33-0) function changing its class to "summary.hpaML".

# <span id="page-66-0"></span>Description

This function summarizing hpaSelection Fits

### Usage

```
## S3 method for class 'hpaSelection'
summary(object, ...)
```
# Arguments

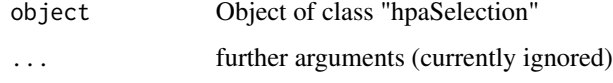

# Value

This function returns the same list as [hpaSelection](#page-40-0) function changing its class to "summary.hpaSelection".

summary\_hpaBinary *Summarizing hpaBinary Fits*

#### Description

Summarizing hpaBinary Fits

### Usage

```
summary_hpaBinary(object)
```
### Arguments

object Object of class "hpaBinary"

# Value

This function returns the same list as [hpaBinary](#page-5-0) function changing its class to "summary.hpaBinary".

### Description

Summarizing hpaML Fits

#### Usage

```
summary_hpaML(object)
```
# Arguments

object Object of class "hpaML"

### Value

This function returns the same list as [hpaML](#page-33-0) function changing its class to "summary.hpaML".

summary\_hpaSelection *Summarizing hpaSelection Fits*

# Description

This function summarizing hpaSelection Fits.

# Usage

```
summary_hpaSelection(object)
```
# Arguments

object Object of class "hpaSelection".

### Value

This function returns the same list as [hpaSelection](#page-40-0) function changing its class to "summary.hpaSelection".

<span id="page-68-0"></span>truncatedNormalMoment *Calculate k-th order moment of truncated normal distribution*

### Description

This function recursively calculates k-th order moment of truncated normal distribution.

# Usage

```
truncatedNormalMoment(
 k = 1L,
 x_l = numeric(0),
 x_upper = numeric(0),
 mean = 0,
 sd = 1,
 pdf\_lower = numeric(0),
 cdf\_lower = numeric(0),
 pdf_upper = numeric(0),
 cdf\_upper = numeric(0),
  cdf\_difference = numeric(0),
  return_all_moments = FALSE,
  is_validation = TRUE,
 is_parallel = FALSE,
 diff_type = "NO"
)
```
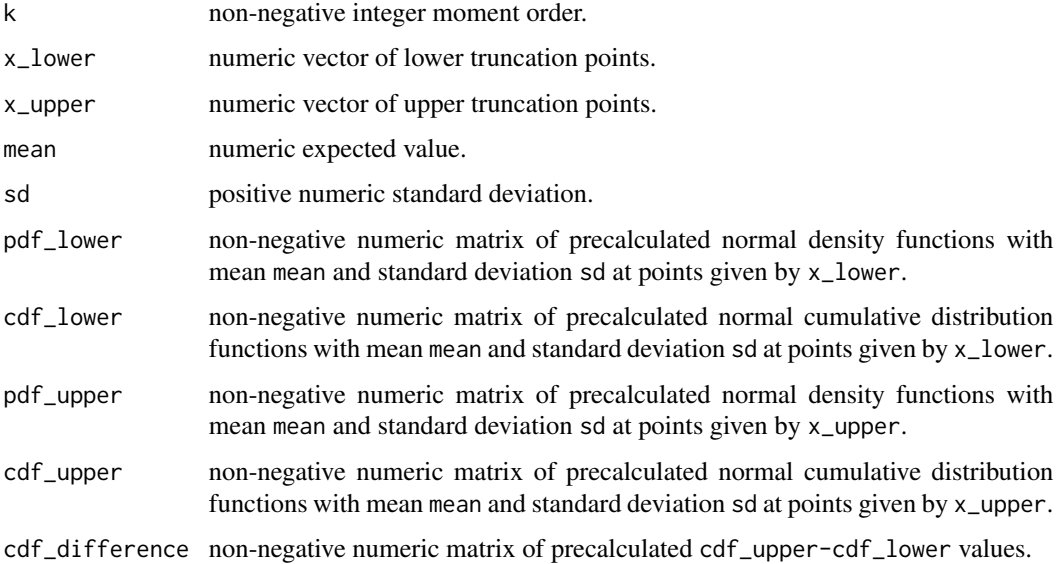

#### return\_all\_moments

logical; if TRUE, function returns the matrix of moments of normally distributed random variable with mean = mean and standard deviation = sd under lower and upper truncation points x\_lower and x\_upper correspondingly. Note that element in i-th row and j-th column of this matrix corresponds to the i-th observation (j-1)-th order moment.

- is\_validation logical value indicating whether function input arguments should be validated. Set it to FALSE for slight performance boost (default value is TRUE).
- is\_parallel if TRUE then multiple cores will be used for some calculations. It usually provides speed advantage for large enough samples (about more than 1000 observations).
- diff\_type string value indicating the type of the argument the moment should be differentiated respect to. Default value is "NO" so the moments itself will be returned. Alternative values are "mean" and "sd". Also "x\_lower" and "x\_upper" values are available for [truncatedNormalMoment](#page-68-0).

### Details

This function estimates k-th order moment of normal distribution which mean equals to mean and standard deviation equals to sd truncated at points given by x\_lower and x\_upper. Note that the function is vectorized so you can provide x\_lower and x\_upper as vectors of equal size. If vectors values for x\_lower and x\_upper are not provided then their default values will be set to  $-($ .Machine\$double.xmin  $* 0.99$ ) and (.Machine\$double.xmax  $* 0.99$ ) correspondingly.

Note that parameter k value automatically converts to integer. So passing non-integer k value will not cause any errors but the calculations will be performed for rounded k value only.

If there is precalculated density or cumulative distribution functions at standardized truncation points (subtract mean and then divide by sd) then it is possible to provide them through pdf\_lower, pdf\_upper, cdf\_lower and cdf\_upper arguments in order to decrease number of calculations.

### Value

This function returns vector of k-th order moments for normally distributed random variable with mean = mean and standard deviation = sd under  $x$ <sup>l</sup>ower and  $x$ <sub>l</sub>upper truncation points  $x$ <sup>l</sup>ower and x\_upper correspondingly. If return\_all\_moments is TRUE then see this argument description above for output details.

### Examples

```
## Calculate 5-th order moment of three truncated normal random
## variables (x1, x2, x3) which mean is 5 and standard deviation is 3.
## These random variables truncation points are given
## as follows:-1<x1<1, 0<x2<2, 1<x3<3.
k < -3x_l = x_l - c(-1, 0, 1, -Inf, -Inf)
x_{\text{upper}} < -c(1, 2, 3, 2, \text{Inf})mean <-3sd \leq -5
```
# get the moments

```
truncatedNormalMoment(k, x_lower, x_upper, mean, sd)
# get matrix of (0-5)-th moments (columns) for each variable (rows)
truncatedNormalMoment(k, x_lower, x_upper,
                     mean, sd,
                     return_all_moments = TRUE)
# get the moments derivatives respect to mean
truncatedNormalMoment(k, x_lower, x_upper,
                      mean, sd,
                     diff_type = "mean")
# get the moments derivatives respect to standard deviation
truncatedNormalMoment(k, x_lower, x_upper,
                      mean, sd,
                      diff_type = "sd")
```
vcov.hpaBinary *Extract covariance matrix from hpaBinary object*

### Description

Extract covariance matrix from hpaBinary object

#### Usage

## S3 method for class 'hpaBinary' vcov(object, ...)

#### **Arguments**

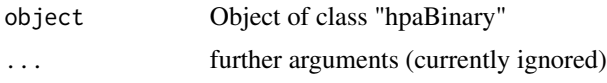

vcov.hpaML *Extract covariance matrix from hpaML object*

# Description

Extract covariance matrix from hpaML object

### Usage

```
## S3 method for class 'hpaML'
vcov(object, ...)
```
# Arguments

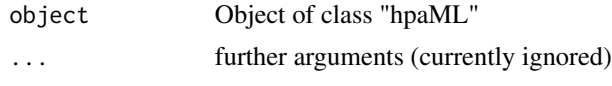

vcov.hpaSelection *Extract covariance matrix from hpaSelection object*

# Description

Extract covariance matrix from hpaSelection object

# Usage

## S3 method for class 'hpaSelection' vcov(object, ...)

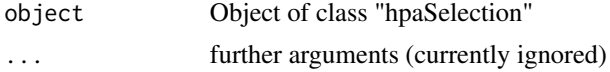
## Index

bs, *[3](#page-2-0)* bspline, [3](#page-2-0) bsplineComb, *[3](#page-2-0)* bsplineComb *(*bspline*)*, [3](#page-2-0) bsplineEstimate, *[3](#page-2-0)* bsplineEstimate *(*bspline*)*, [3](#page-2-0) bsplineGenerate, *[3,](#page-2-0) [4](#page-3-0)*, *[49](#page-48-0)* bsplineGenerate *(*bspline*)*, [3](#page-2-0)

coef.hpaBinary, [4](#page-3-0) coef.hpaML, [5](#page-4-0) coef.hpaSelection, [5](#page-4-0)

dhpa, *[6](#page-5-0)*, *[8](#page-7-0)*, *[17](#page-16-0)*, *[19](#page-18-0)*, *[35,](#page-34-0) [36](#page-35-0)*, *[41,](#page-40-0) [42](#page-41-0)*, *[48,](#page-47-0) [49](#page-48-0)* dhpa *(*hpaDist*)*, [12](#page-11-0) dhpaDiff, *[17](#page-16-0)*, *[19](#page-18-0)* dhpaDiff *(*hpaDist*)*, [12](#page-11-0) dhsa, *[48](#page-47-0)* dhsa *(*hsaDist*)*, [48](#page-47-0) dnorm\_parallel, [6](#page-5-0) dtrhpa, *[17](#page-16-0)*, *[19](#page-18-0)* dtrhpa *(*hpaDist*)*, [12](#page-11-0)

ehpa, *[17](#page-16-0)[–19](#page-18-0)* ehpa *(*hpaDist*)*, [12](#page-11-0) ehpaDiff *(*hpaDist*)*, [12](#page-11-0) ehsa, *[48](#page-47-0)* ehsa *(*hsaDist*)*, [48](#page-47-0) etrhpa, *[17](#page-16-0)*, *[19](#page-18-0)* etrhpa *(*hpaDist*)*, [12](#page-11-0)

ga, *[8](#page-7-0)[–10](#page-9-0)*, *[36,](#page-35-0) [37](#page-36-0)*, *[42](#page-41-0)[–44](#page-43-0)* gaControl, *[9](#page-8-0)*, *[37](#page-36-0)*, *[44](#page-43-0)* glm, *[7](#page-6-0)*

hpaBinary, [6,](#page-5-0) *[8](#page-7-0)*, *[43](#page-42-0)*, *[58–](#page-57-0)[61](#page-60-0)*, *[66,](#page-65-0) [67](#page-66-0)* hpaDist, [12](#page-11-0) hpaML, *[18](#page-17-0)*, [34,](#page-33-0) *[36](#page-35-0)*, *[58](#page-57-0)[–61](#page-60-0)*, *[66](#page-65-0)*, *[68](#page-67-0)* hpaSelection, [41,](#page-40-0) *[42](#page-41-0)*, *[58–](#page-57-0)[61](#page-60-0)*, *[67,](#page-66-0) [68](#page-67-0)* hsaDist, [48](#page-47-0)

ihpa, *[17–](#page-16-0)[19](#page-18-0)* ihpa *(*hpaDist*)*, [12](#page-11-0) ihpaDiff, *[17](#page-16-0)*, *[19](#page-18-0)* ihpaDiff *(*hpaDist*)*, [12](#page-11-0) itrhpa, *[17](#page-16-0)*, *[19](#page-18-0)* itrhpa *(*hpaDist*)*, [12](#page-11-0) logLik.hpaBinary, *[10](#page-9-0)*, [49](#page-48-0) logLik.hpaML, *[38](#page-37-0)*, [50](#page-49-0) logLik.hpaSelection, *[46](#page-45-0)*, [50](#page-49-0) logLik\_hpaBinary, [51](#page-50-0) logLik\_hpaML, [51](#page-50-0) logLik\_hpaSelection, [51](#page-50-0) mecdf, [52](#page-51-0) normalMoment, *[17](#page-16-0)*, [52](#page-51-0) optim, *[8–](#page-7-0)[10](#page-9-0)*, *[36,](#page-35-0) [37](#page-36-0)*, *[42](#page-41-0)[–44](#page-43-0)* phpa, *[17](#page-16-0)*, *[19](#page-18-0)* phpa *(*hpaDist*)*, [12](#page-11-0) plot, *[54,](#page-53-0) [55](#page-54-0)* plot.hpaBinary, *[10](#page-9-0)*, [53](#page-52-0) plot.hpaML, *[38](#page-37-0)*, [54](#page-53-0) plot.hpaSelection, *[46](#page-45-0)*, [55](#page-54-0) pnorm\_parallel, [55](#page-54-0) polynomialIndex, *[17](#page-16-0)*, *[56](#page-55-0)*, [56](#page-55-0) predict.hpaBinary, *[10](#page-9-0)*, [57](#page-56-0) predict.hpaML, *[38](#page-37-0)*, [58](#page-57-0) predict.hpaSelection, *[46](#page-45-0)*, [59](#page-58-0) predict\_hpaBinary, [60](#page-59-0) predict\_hpaML, [60](#page-59-0) predict\_hpaSelection, [61](#page-60-0) print.hpaBinary, [62](#page-61-0) print.hpaML, [62](#page-61-0) print.hpaSelection, [63](#page-62-0) print.summary.hpaBinary, [63](#page-62-0) print.summary.hpaML, [64](#page-63-0) print.summary.hpaSelection, [64](#page-63-0) print\_summary\_hpaBinary, [65](#page-64-0)

74 INDEX

```
65
print_summary_hpaSelection
, 65
printPolynomial
, 56
printPolynomial
(polynomialIndex
)
, 56
```
qhpa *(*hpaDist *)* , [12](#page-11-0)

rhpa *(*hpaDist *)* , [12](#page-11-0)

summary.hpaBinary, [10](#page-9-0), [66](#page-65-0) summary.hpaML, [38](#page-37-0), [66](#page-65-0) summary.hpaSelection, [46](#page-45-0), [67](#page-66-0) summary\_hpaBinary , [67](#page-66-0) summary\_hpaML, [68](#page-67-0) summary\_hpaSelection, [68](#page-67-0)

truncatedNormalMoment , *[18](#page-17-0)* , *[53](#page-52-0)* , [69](#page-68-0) , *[70](#page-69-0)*

vcov.hpaBinary , [71](#page-70-0) vcov.hpaML , [71](#page-70-0) vcov.hpaSelection , [72](#page-71-0)